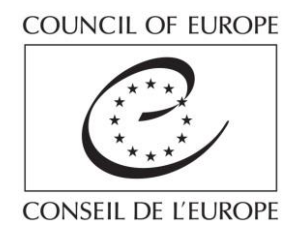

Strasbourg, 27 September 2018 **T-PVS/PA (2018) 14** [pa14e\_2018.doc]

CONVENTION ON THE CONSERVATION OF EUROPEAN WILDLIFE AND NATURAL HABITATS

# **Group of Experts on Protected Areas and Ecological Networks**

 $\overline{\phantom{a}}$  , where  $\overline{\phantom{a}}$ 

9th meeting 4-5 October 2018

# **TRANSFER OF NATIONAL DATA TO PAN-EUROPEAN 10X10 KM GRID FOR NON-EU CONTRACTING PARTIES TO THE BERN CONVENTION** - **GUIDANCE DOCUMENT -**

*Document prepared by the European Topic Centre on Biological Diversity*

*This document will not be distributed at the meeting. Please bring this copy. Ce document ne sera plus distribué en réunion. Prière de vous munir de cet exemplaire.*

# **Table of contents**

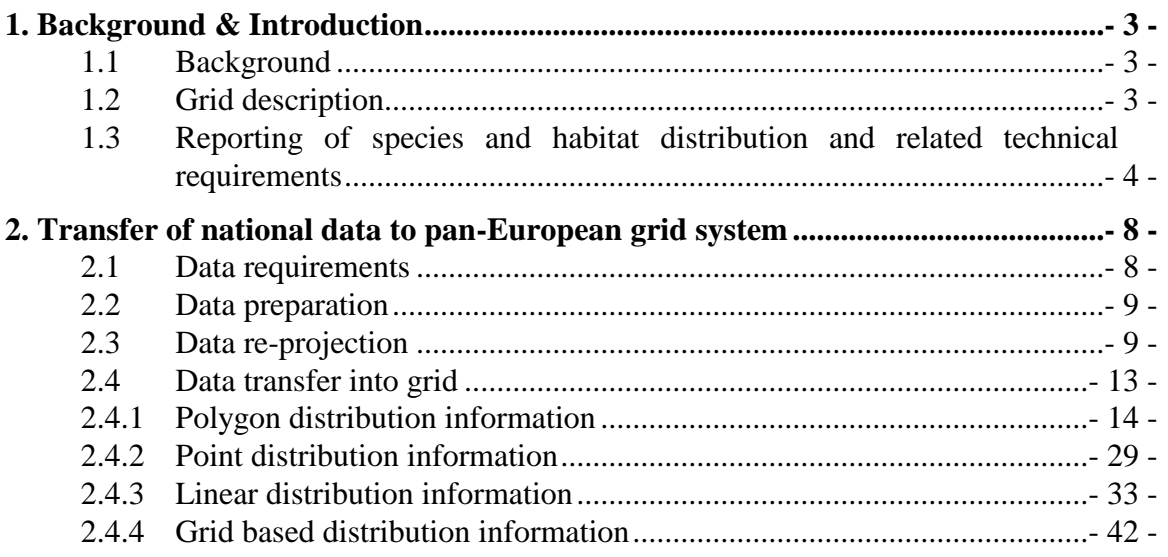

#### <span id="page-2-0"></span>**1. BACKGROUND & INTRODUCTION**

This document shall provide workflow descriptions of how countries can transfer their national data into the pan-European 10x10km grid used by the European Environment Agency (EEA) and other authorities.

#### <span id="page-2-1"></span>*1.1 Background*

In the framework of the Bern Convention countries are asked to report national distribution information using the 10x10km grid. The national data can then be used in parallel to the data collection on species/habitat distributions produced by the EEA member countries to show a full European coverage on the distribution of species and habitats.

In order to have a harmonised underlying system the EEA/Council of Europe provides country specific grids for all countries that are members of the EEA or the European Neighbourhood Initiative. These country specific grids are excerpts from the pan-European grid spanning the European continent. The continuous grid system allows for integration of national data without gaps using the same resolution and therefore allowing comparability of data for the whole area covered.

#### <span id="page-2-2"></span>*1.2 Grid description*

The Pan-European grid has been developed to create a reference grid system spanning the whole territory of Europe which features a true area representation for all parts. This is especially important for the calculation of protected areas or the extent of species and habitat distributions to allow for statistically reliable calculations.

Therefore the coordinate reference system ETRS89/LAEA (European Terrestrial Reference System 1989 geodetic reference frame combined with Lambert Azimuthal Equal Area projection) defined by epsg:3035<sup>1</sup> has been used as a base for the grid system. The westernmost extent chosen is the western limit of the epsg:3035 coordinate reference system while the southern limit has been defined approx. 200km south of the Canaries.

To the east large parts of Russia as well the Caspian Sea are covered.

By this the whole European territory with all Member States of the EEA along with EEA cooperating countries to the East are enclosed by the grid system as shown in [Map 1.](#page-3-1)

<sup>1</sup> <http://epsg-registry.org/?display=entity&urn=urn:ogc:def:crs:EPSG::3035>

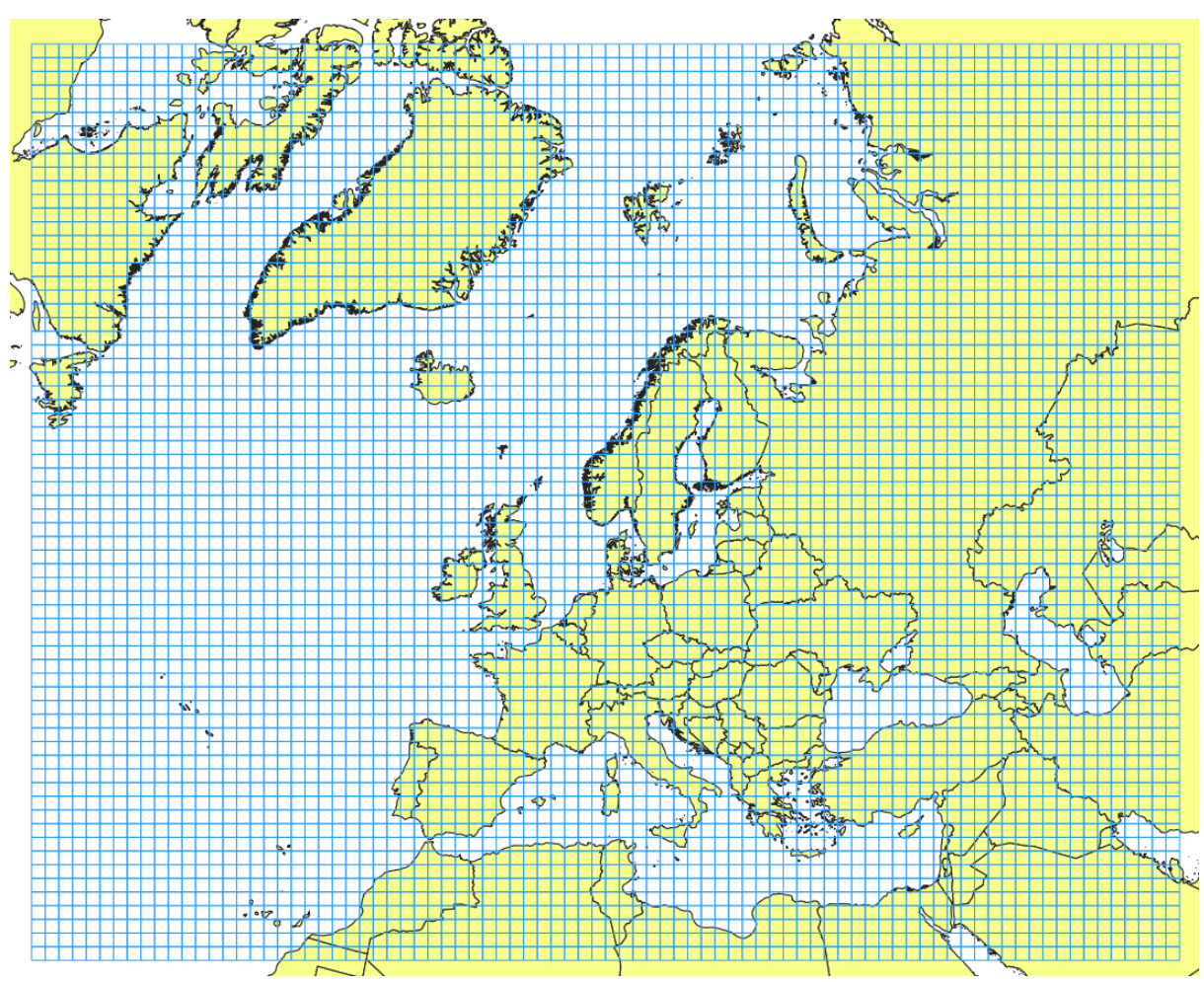

**Map 1: Coverage of the Pan-European Reference Grid systems**

<span id="page-3-1"></span>For different purposes and scales of analyses different grid mesh sizes have been implemented allowing the selection of the appropriate grid cell size based on the demands or availability of input data. The most commonly used grid systems are 1 km, 10 km or 100 km cells. All Pan-European grids are accessible through the EEA Reference Grid collection in the SDI data catalogue<sup>2</sup> (EEA member states) or the ENI-SEIS II webpage by the Council of Europe<sup>3</sup>.

The grid cells are attributed based on the location in the European grid.

All cell codes defining a name for the cells are referring to the lower left boundary of the ETRS89/LAEA projection.

So cell codes are constructed of three segments as shown below [\(Figure 0-1\)](#page-3-2):

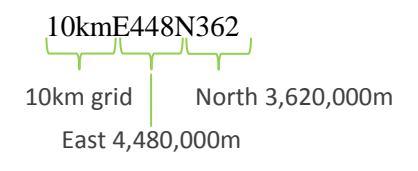

#### **Figure 0-1: Example of cell naming by cell code**

### <span id="page-3-2"></span><span id="page-3-0"></span>*1.3 Reporting of species and habitat distribution and related technical requirements*

In the framework of the Bern Convention involved countries are asked to report their data on distribution information utilising the European 10x10km grid.

<sup>2</sup> <https://www.eea.europa.eu/data-and-maps/data/eea-reference-grids-2#tab-gis-data>

<sup>3</sup> <https://www.coe.int/en/web/bern-convention/-/workshop-on-reporting-under-res-8-2012->

EEA/EC provide country specific grids which have been taken from the Pan-European 10km grid for all countries that are part of the ENI-SEIS II project or member state in the EEA. To allow for more coherent border connection and avoiding loss of species or respectively habitat information all country specific grids contain a 20km buffer surrounding the country borders. When reporting species information countries can make sure all their collected information will be included also in cases where due to the use of a higher resolution country border a grid cell might fall outside the EEA country border.

Below the 10x10km grids for the ENI-SEIS II countries and other countries not being subject to the EU Nature Directives reporting are visualized. All grids shown can be downloaded from the Council of Europe [website.](https://www.coe.int/fr/web/bern-convention/-/workshop-on-reporting-under-res-8-2012-)

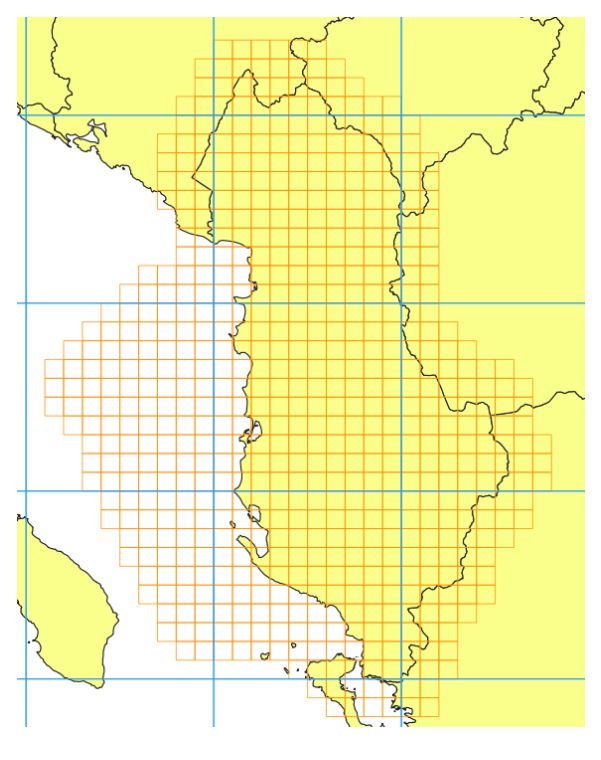

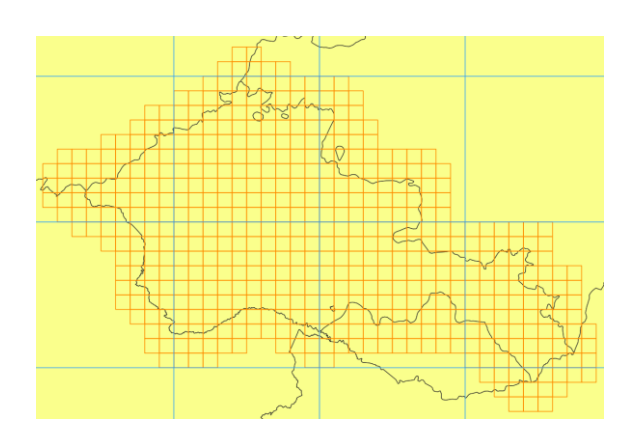

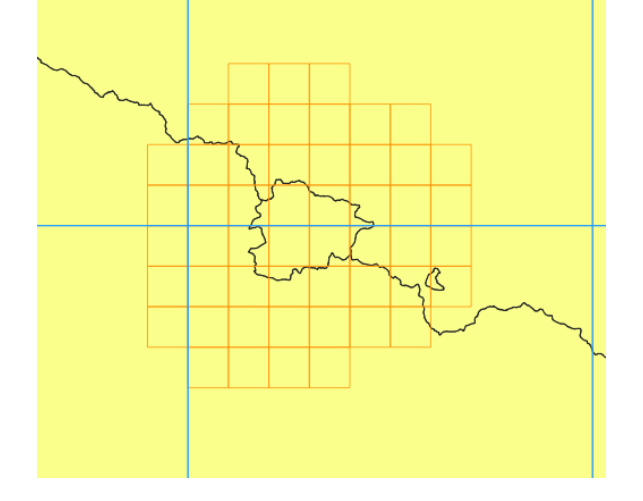

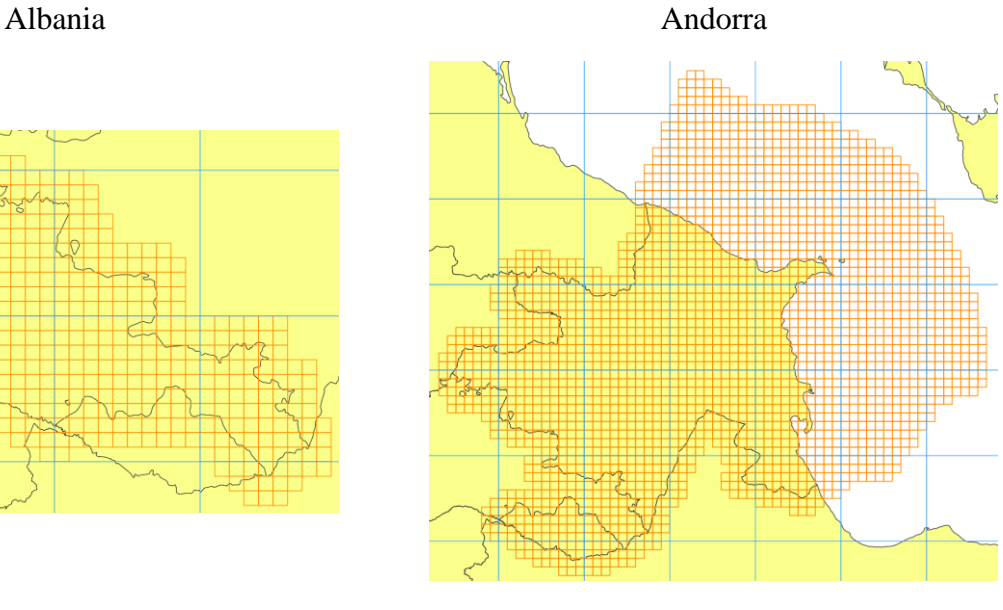

Armenia Azerbaijan

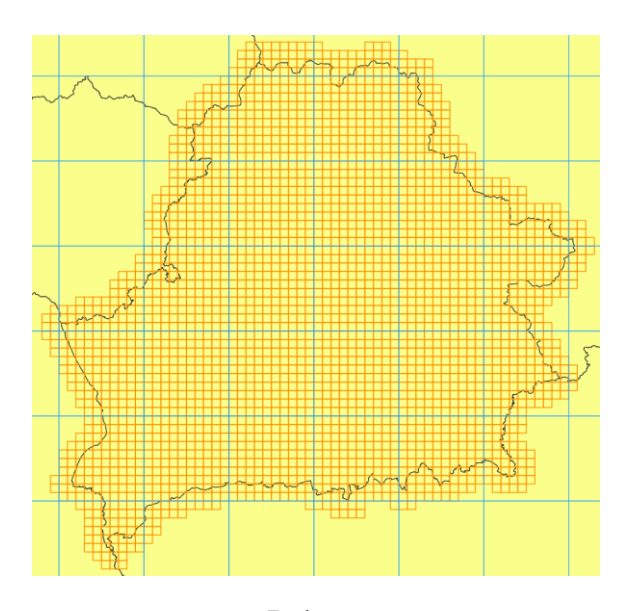

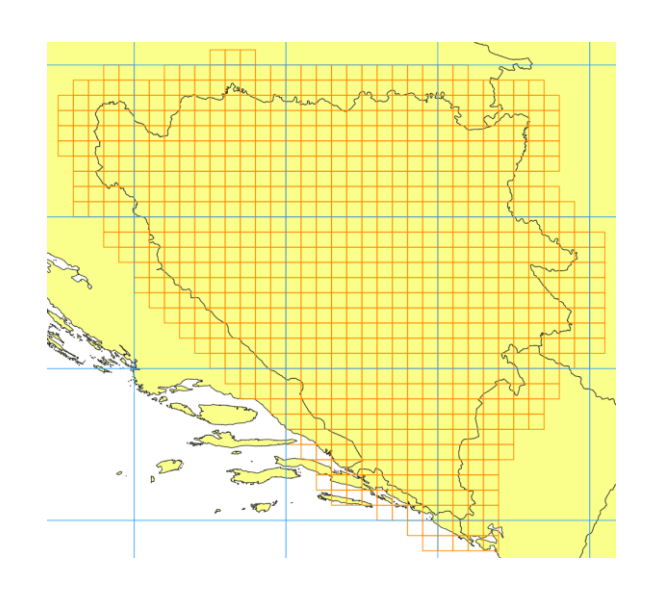

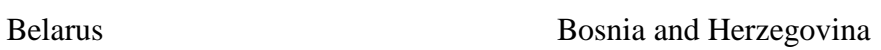

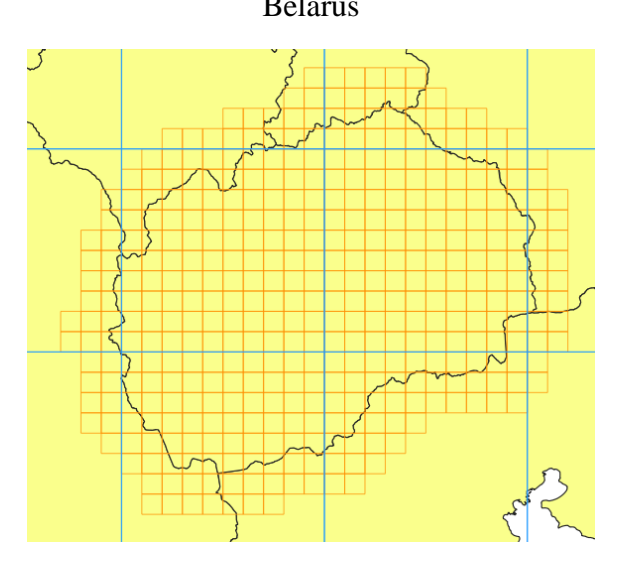

"The former Yugoslav Republic of Macedonia" Georgia

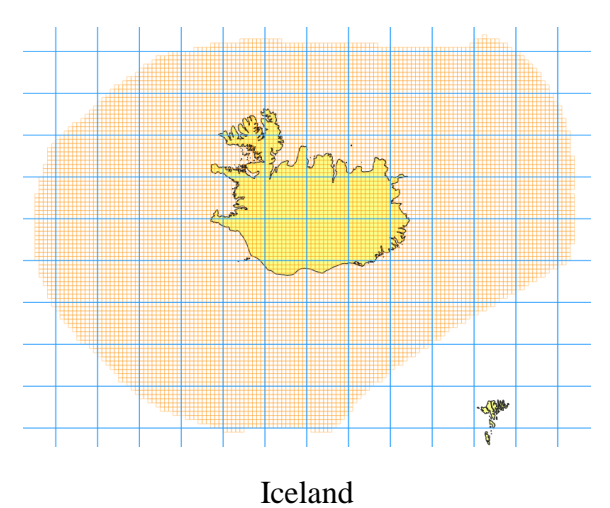

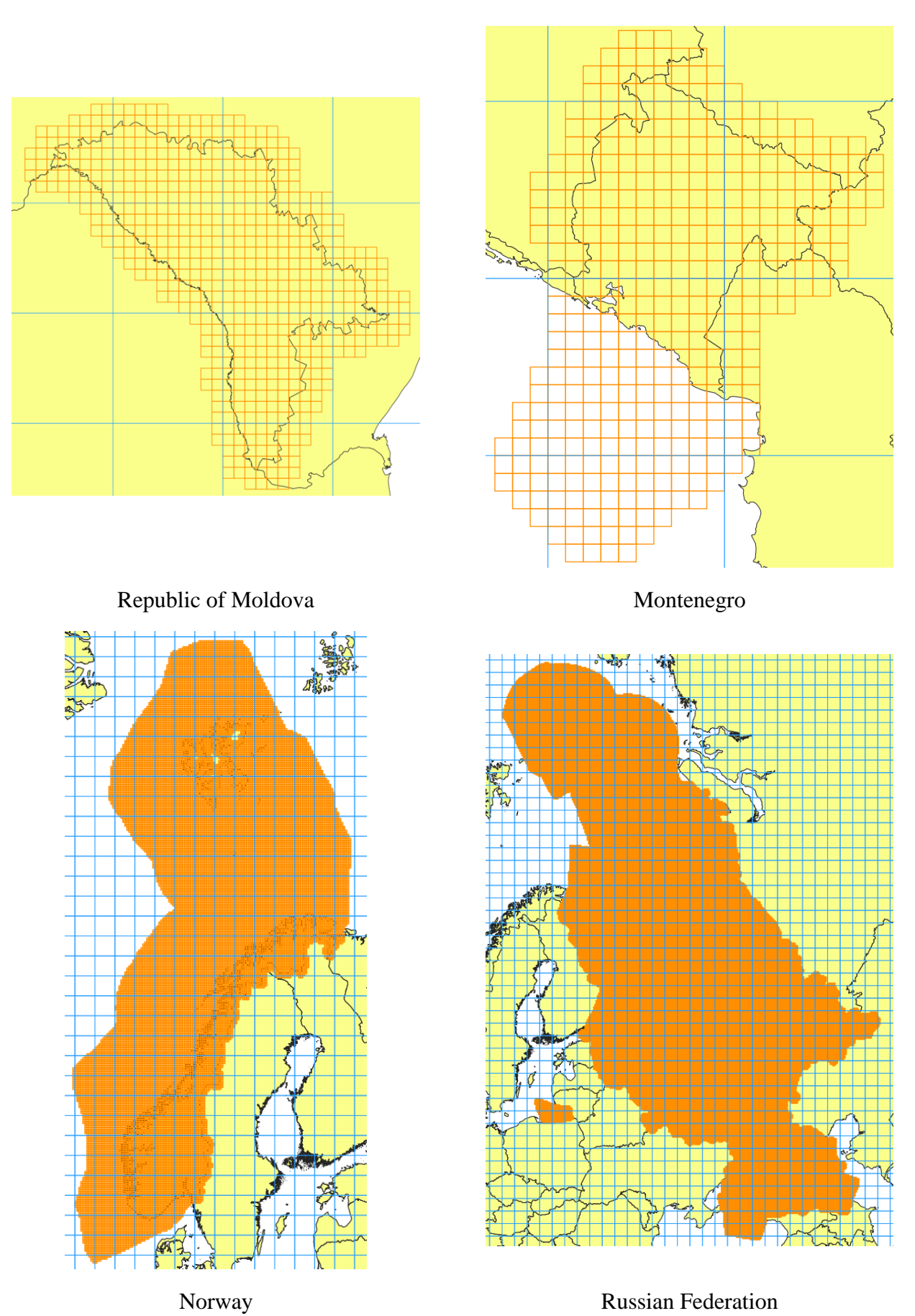

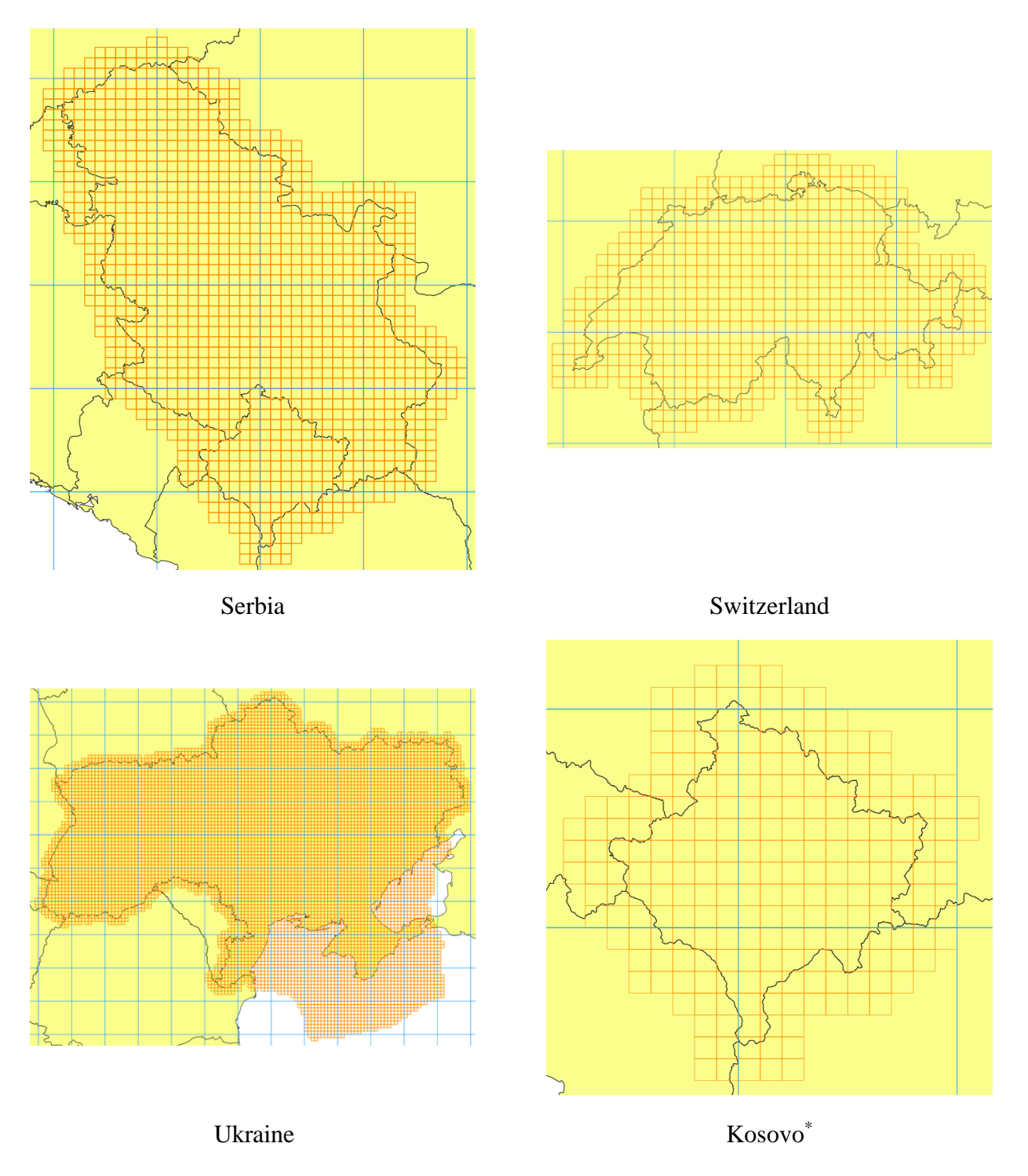

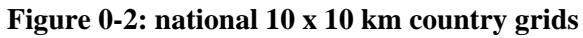

# <span id="page-7-0"></span>**2. TRANSFER OF NATIONAL DATA TO PAN-EUROPEAN GRID SYSTEM**

### <span id="page-7-1"></span>*2.1 Data requirements*

 $\overline{a}$ 

Input data on species or habitat distribution must be described by polygon, point, line or gridded spatial datasets in order to link the distribution information collected to the corresponding grid cells.

<sup>\*</sup> All reference to Kosovo, whether to the territory, institutions or population, in this text shall be understood in full compliance with United Nations Security Council Resolution 1244 and without prejudice to the status of Kosovo.

To avoid displacement and shifts between the actual position based on national coordinate reference systems and the grid cells the national data has to be reprojected to the European projection ETRS89/LAEA before linking to the grids.

#### <span id="page-8-0"></span>*2.2 Data preparation*

In preparation for the reporting on species and habitat distribution the national data has to be transferred into the required report format.

For all species and habitats the appropriate code representing the species or habitat type must be provided as part of the attributes for each spatial element (polygon, point, line or grid cell).

<span id="page-8-2"></span>[Figure 0-1](#page-8-2) below shows the standard structure of distribution data on species and habitats.

**Figure 0-1: attribute structure of habitat and species distribution data**

| <b>Name</b> | <b>Description</b>                                                                   | <b>TYPE</b>   | Example             |
|-------------|--------------------------------------------------------------------------------------|---------------|---------------------|
| code        | The Unique identifier.<br>Use the code given in the checklist for reporting          | string $(15)$ | 1530                |
| maptype     | Distribution                                                                         | string $(15)$ | <i>Distribution</i> |
| category    | Habitats/Species                                                                     | string $(15)$ | <b>Habitats</b>     |
| isocode     | Country code:                                                                        | string $(2)$  | AT                  |
| refgrid     | Information about EEA GRID used and its mesh size such as<br>$10x10km$ , $1x1km$ ,   | string $(25)$ | EEA-10km GRID       |
| sensitive   | Description if data contains sensitive information<br>"sensitive" or "non-sensitive" | string $(15)$ | sensitive           |

#### <span id="page-8-1"></span>*2.3 Data re-projection*

As described before data has to be transferred into the European projection before the linkage to the grid cells. National coordinate reference systems often consist of very country-specific parameters in describing the orientation and position of the nationally established coordinate frame. Therefore, the transfer into the European coordinate reference system (CRS) might be a complex task to be carried out by the geographical information system (GIS). Although most of the common GIS software suites are capable of transferring data 'on-the-fly' - meaning by directly using the initial country CRS on one site (input data) and the European CRS on the other site (grid system) in the same maps – the EEA recommends the re-projection of national data. This is especially the case for complex national CRS which are built specifically for one country as often the translation into the common European CRS EPSG89/LAEA requires difficult computations to recalculate the input coordinates as part of the distribution data in the European projection. The 'on-the-fly' method in many cases only estimates the position of major coordinates to display the input data in the European CRS.

When using the input data directly with the original CRS, the significant risk of displacements is accepted, resulting in potentially wrong positions of the data in the European grid. Even small displacements in the range of a few meters can result in non-linking or the erroneous linking of distribution information to a cell.

To reduce the risk of such shifts and displacements as a result of incorrect or incomplete transformation of coordinates countries are asked to perform a re-projection on their data before combining with the grids.

Depending on the GIS software package used the task of re-projecting the data has slightly different workflows. The figures below show the necessary steps for the two most common data packages QGIS (v3.0.3) and ArcGIS (v10.6):

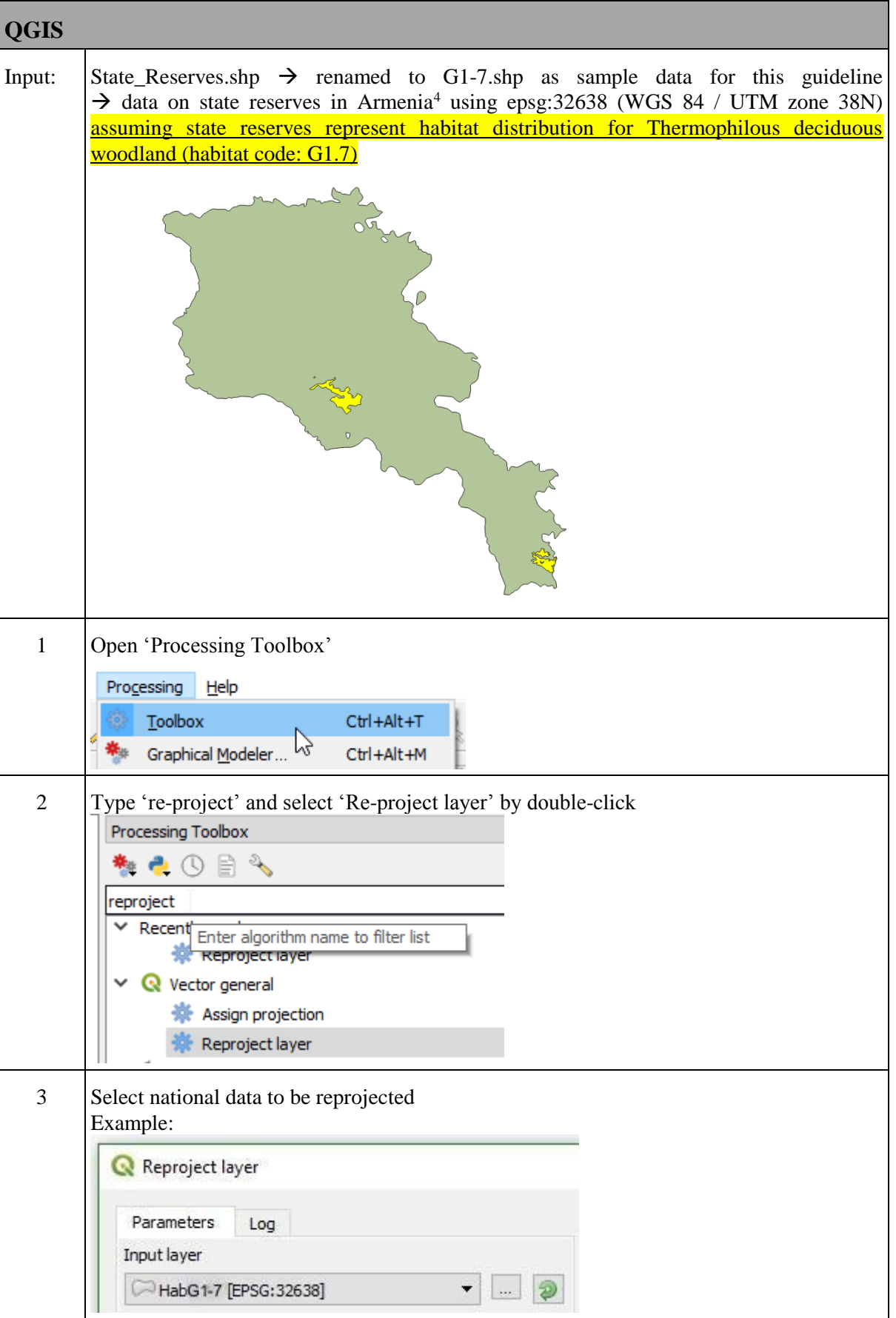

<sup>4</sup> AUA Acopian Center for the Environment [\(http://ace.aua.am/gis-and-remote-sensing/vector-data/\)](http://ace.aua.am/gis-and-remote-sensing/vector-data/)

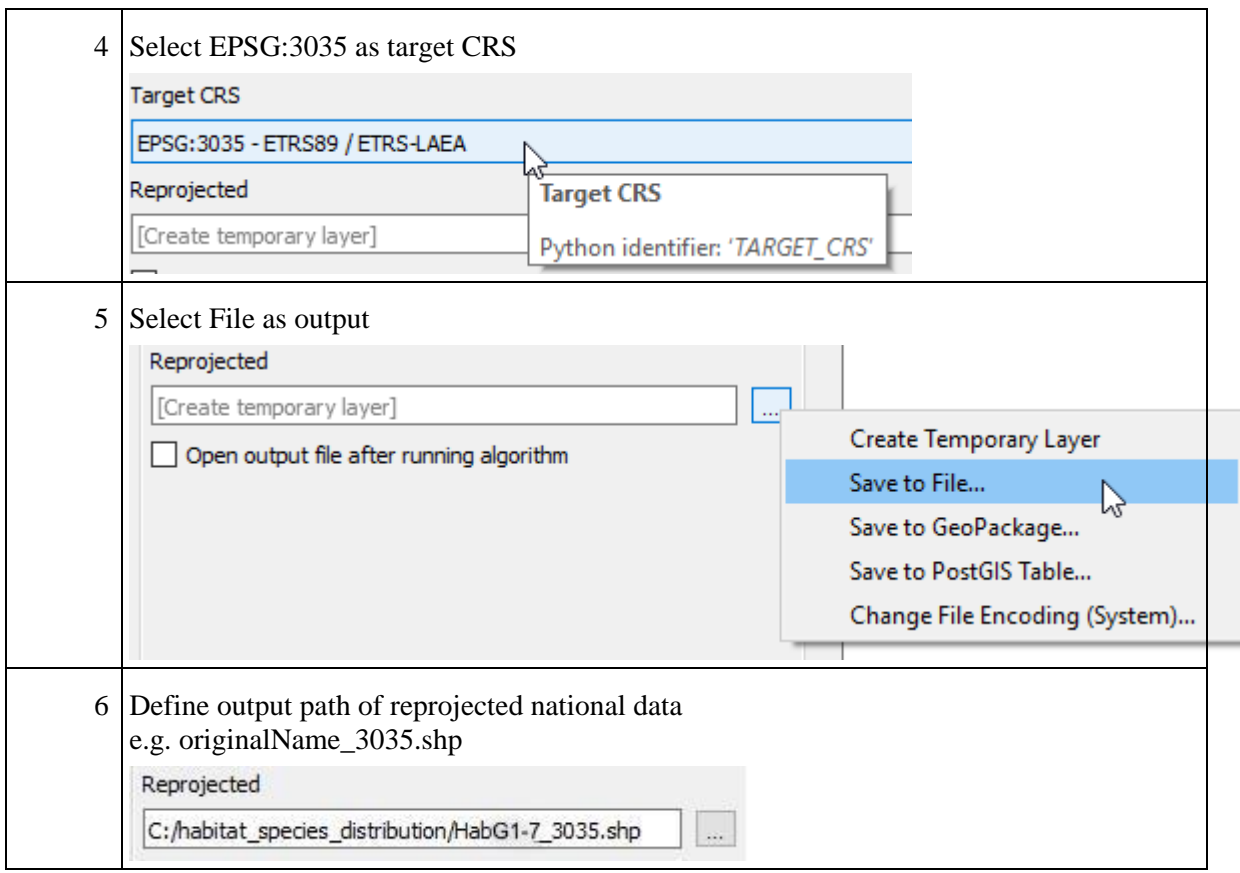

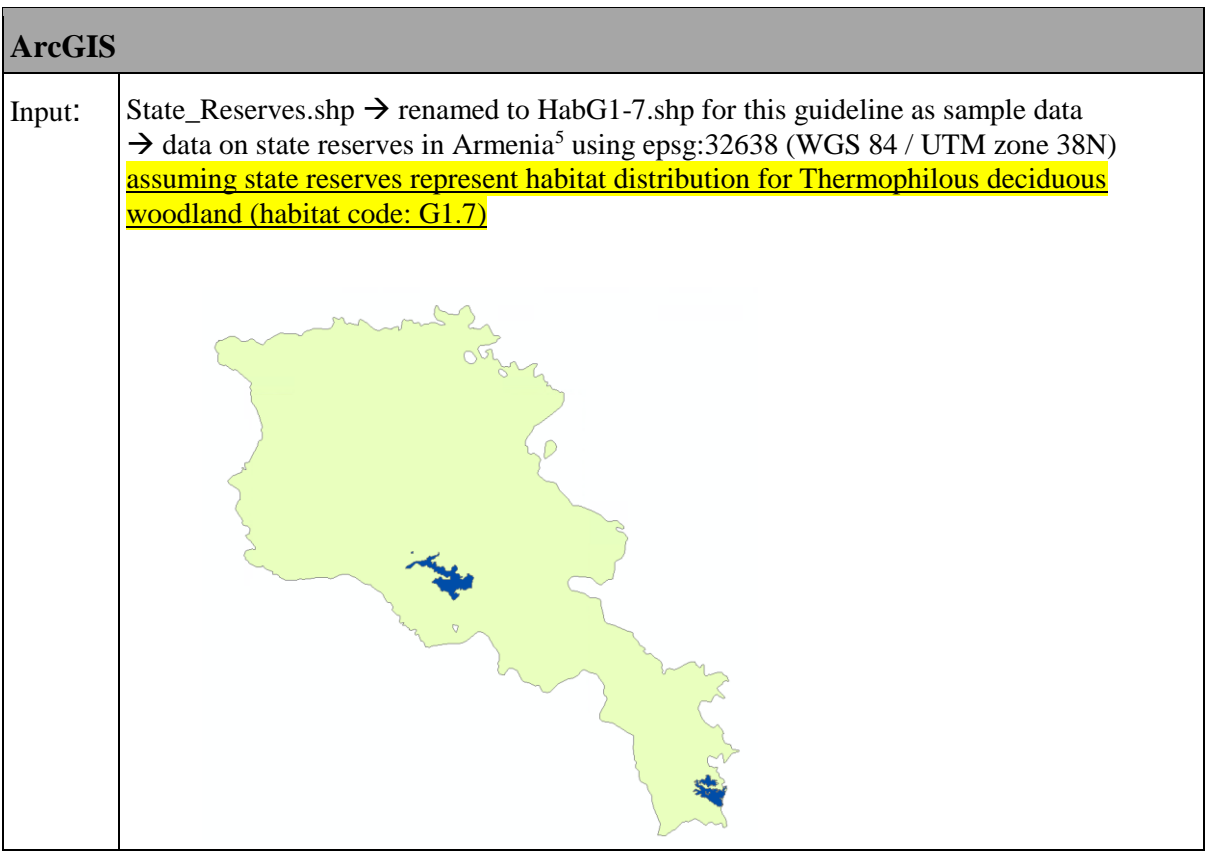

<sup>&</sup>lt;sup>5</sup> AUA Acopian Center for the Environment [\(http://ace.aua.am/gis-and-remote-sensing/vector-data/\)](http://ace.aua.am/gis-and-remote-sensing/vector-data/)

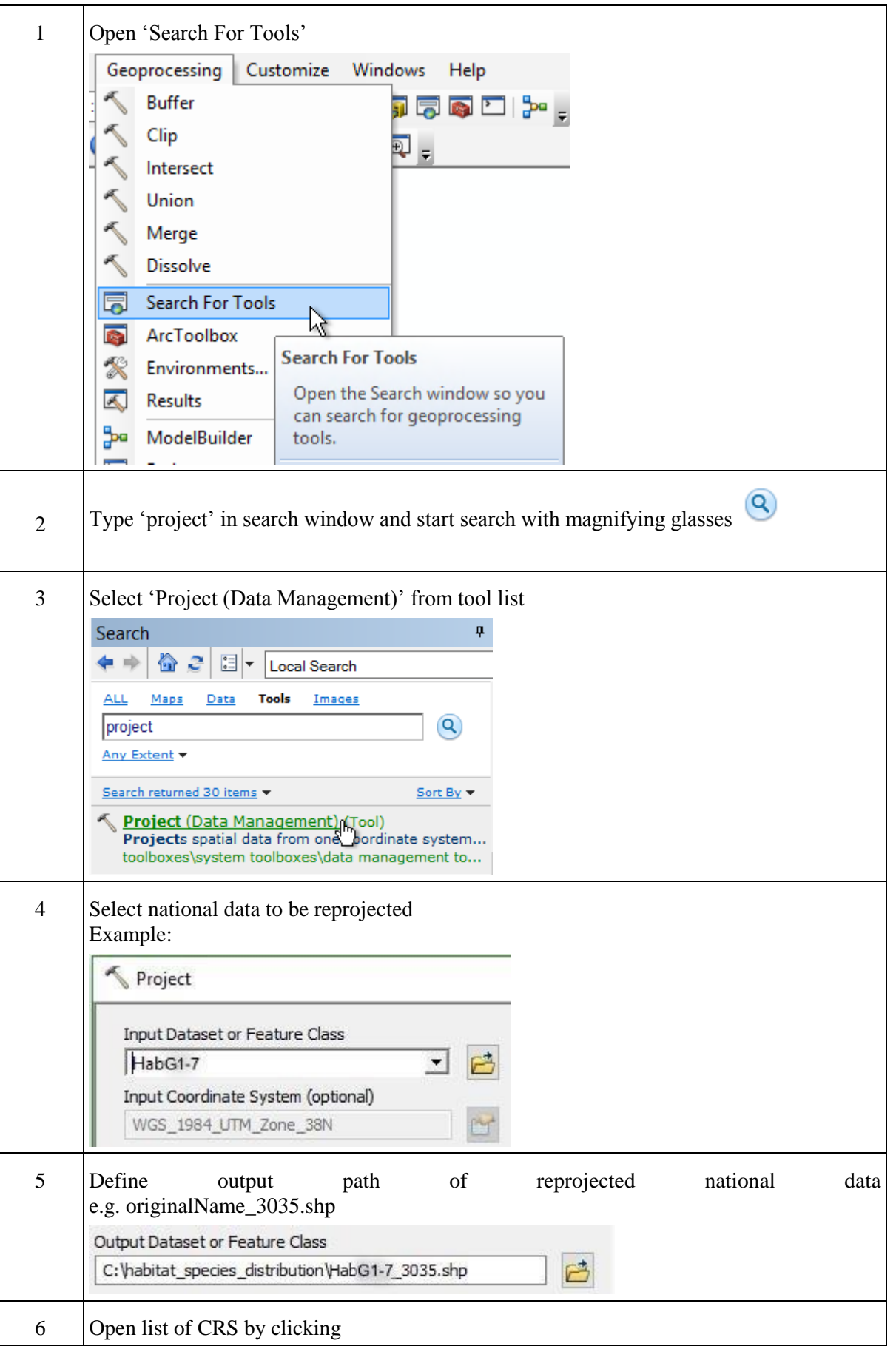

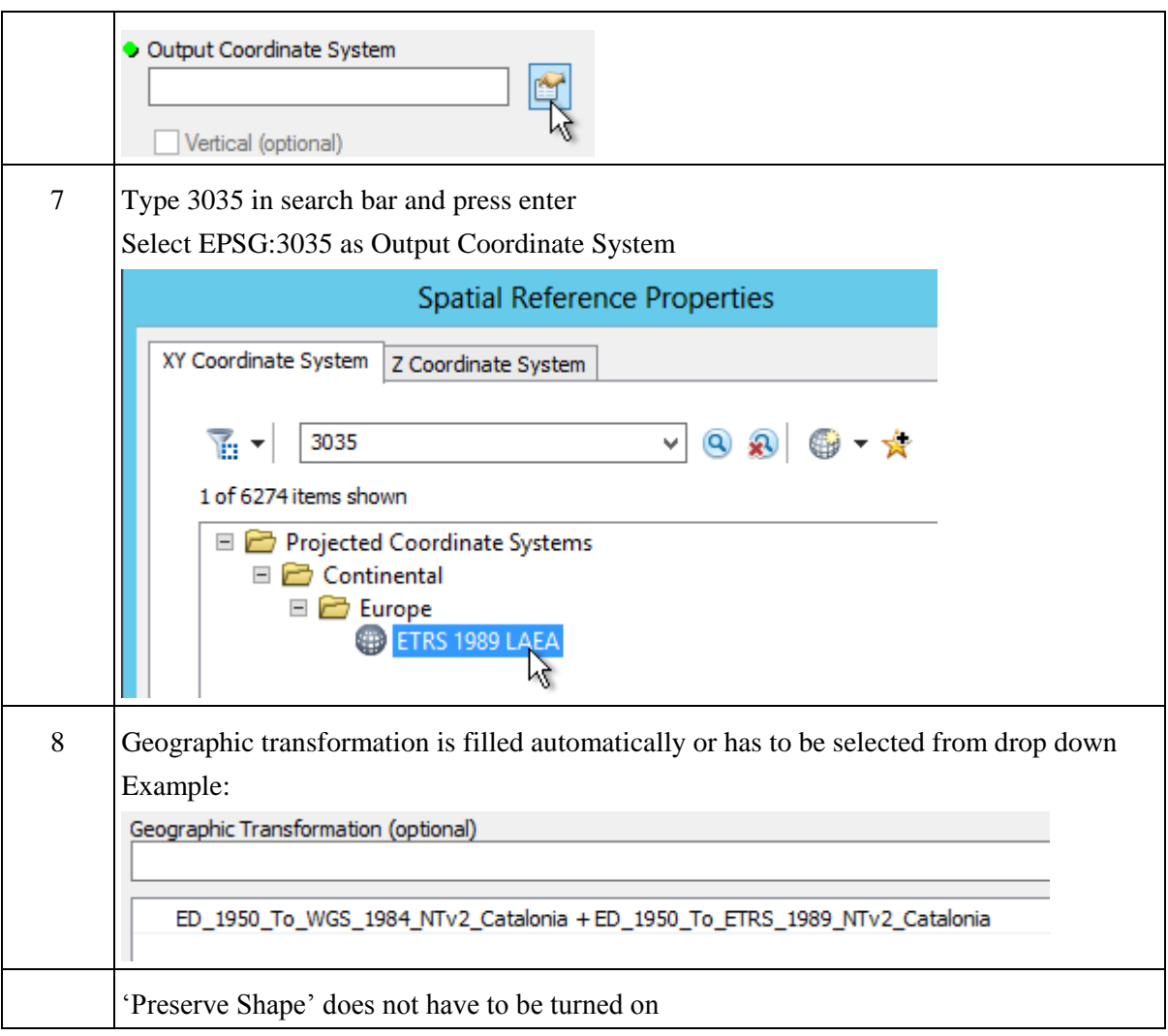

## <span id="page-12-0"></span>*2.4 Data transfer into grid*

After the national data has been re-projected in the initial data preparation the distribution information can be transferred into the respective European grid i.e. the country excerpt of the full European grid.

In order to link the data to the grid cells the methodology depends on the type of input data. The following sections will describe the necessary steps for

- [Polygon](#page-13-0) distribution information
- [Point](#page-28-0) distribution information
- [Linear](#page-32-0) distribution information
- [Grid based](#page-41-0) distribution information

For some data types there are multiple ways of linking the data to the grid. For these the workflows are described separately with associated disadvantages and advantages.

# <span id="page-13-0"></span>**2.4.1 Polygon distribution information**

# **Basic spatial intersect method between distribution data and grid**

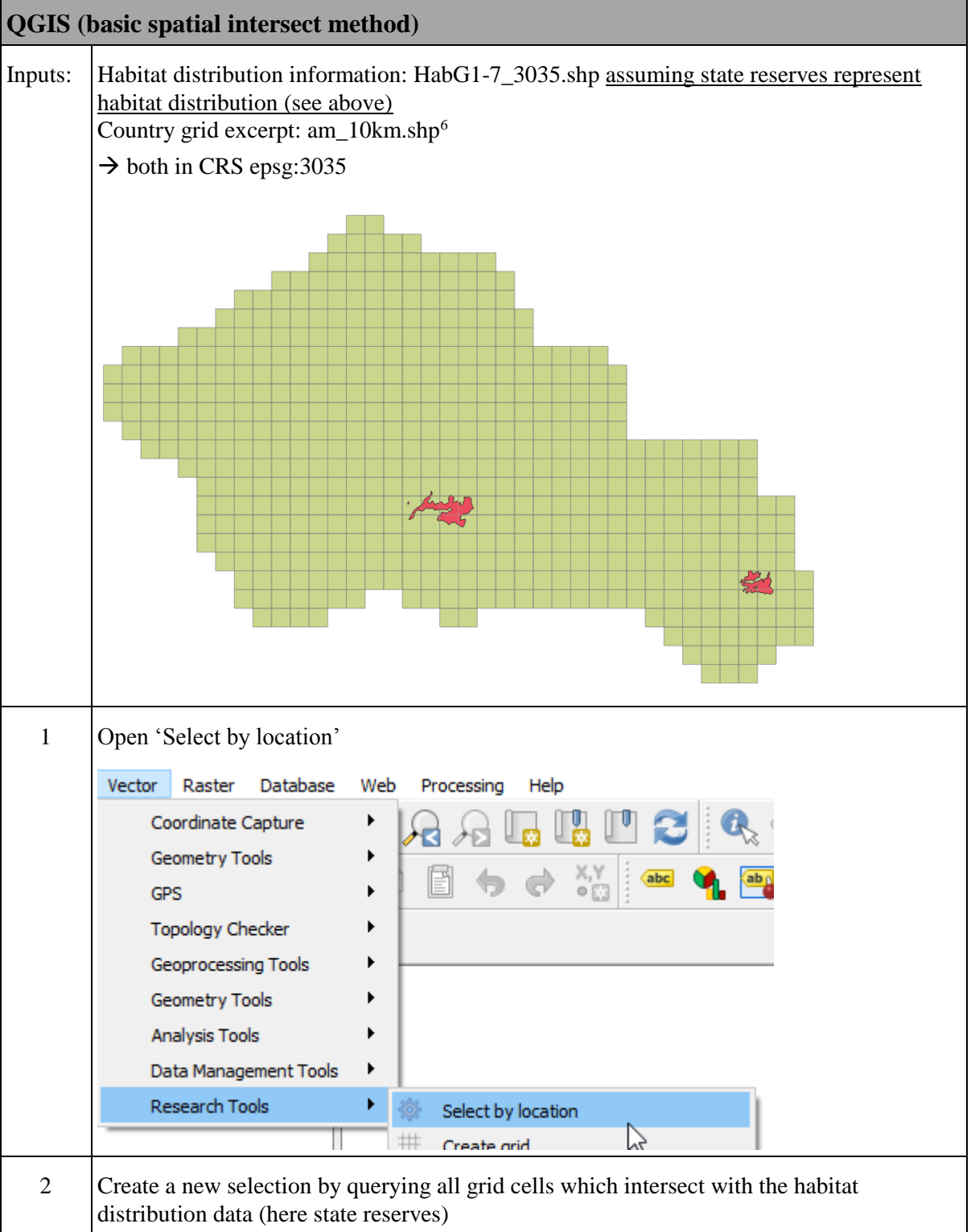

<sup>6</sup> [https://eni-seis.eionet.europa.eu/east/areas-of-work/communication/events/project-related-events/biodiversity-training-on](https://eni-seis.eionet.europa.eu/east/areas-of-work/communication/events/project-related-events/biodiversity-training-on-reporting-to-the-emerald-network/reporting-workshop-documents/reference-10-x-10-km-grid-for-the-reporting)[reporting-to-the-emerald-network/reporting-workshop-documents/reference-10-x-10-km-grid-for-the-reporting](https://eni-seis.eionet.europa.eu/east/areas-of-work/communication/events/project-related-events/biodiversity-training-on-reporting-to-the-emerald-network/reporting-workshop-documents/reference-10-x-10-km-grid-for-the-reporting)

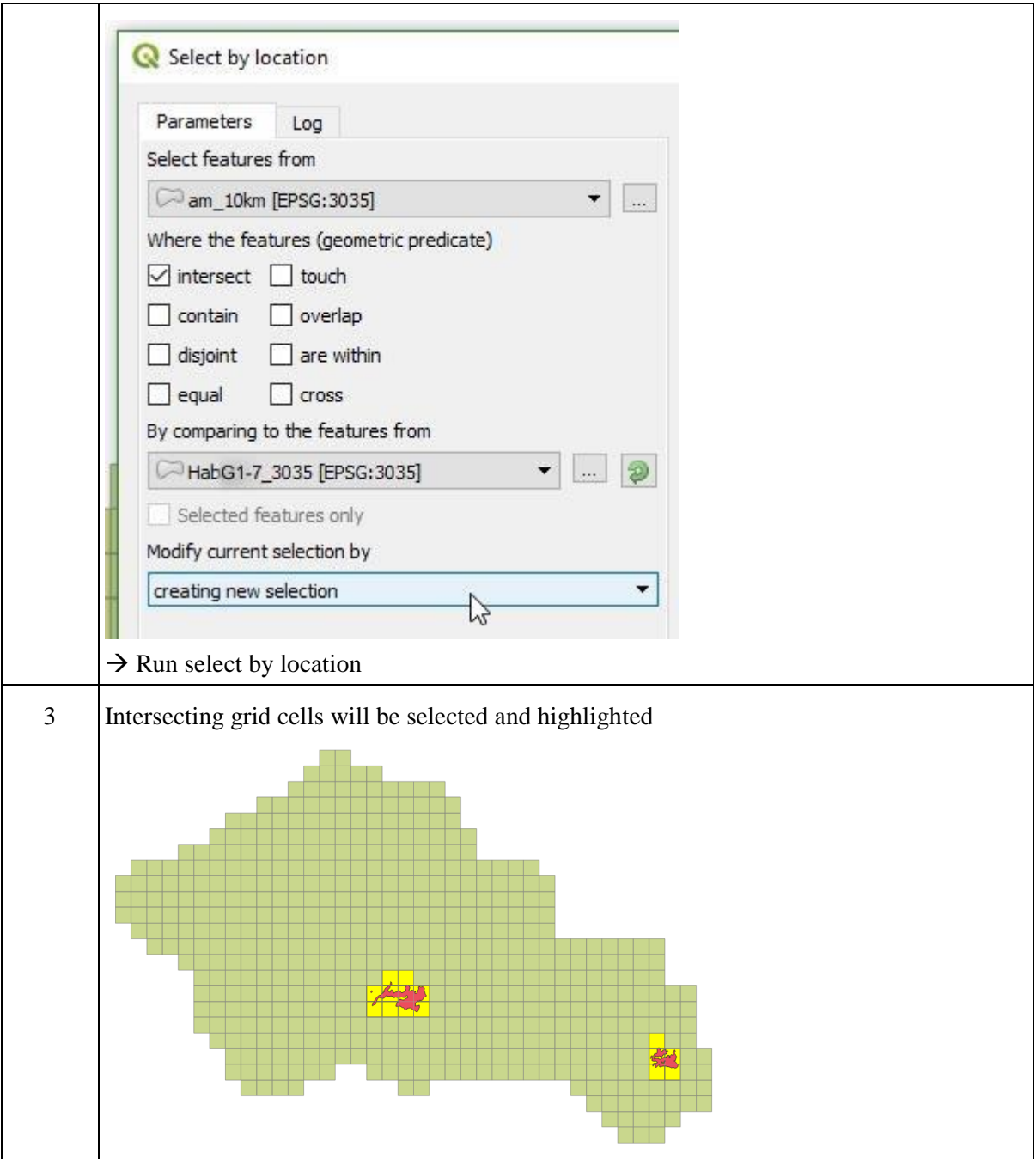

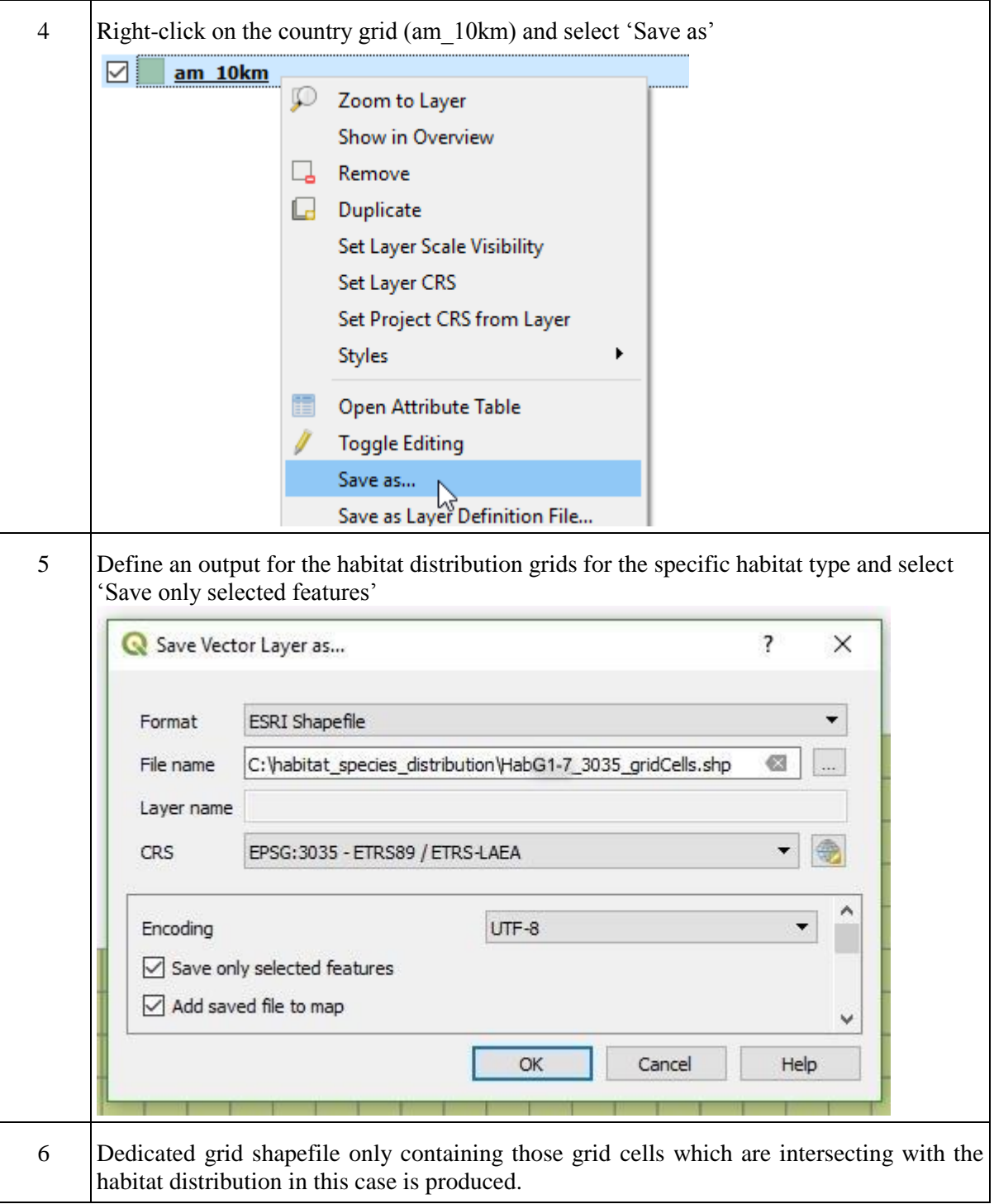

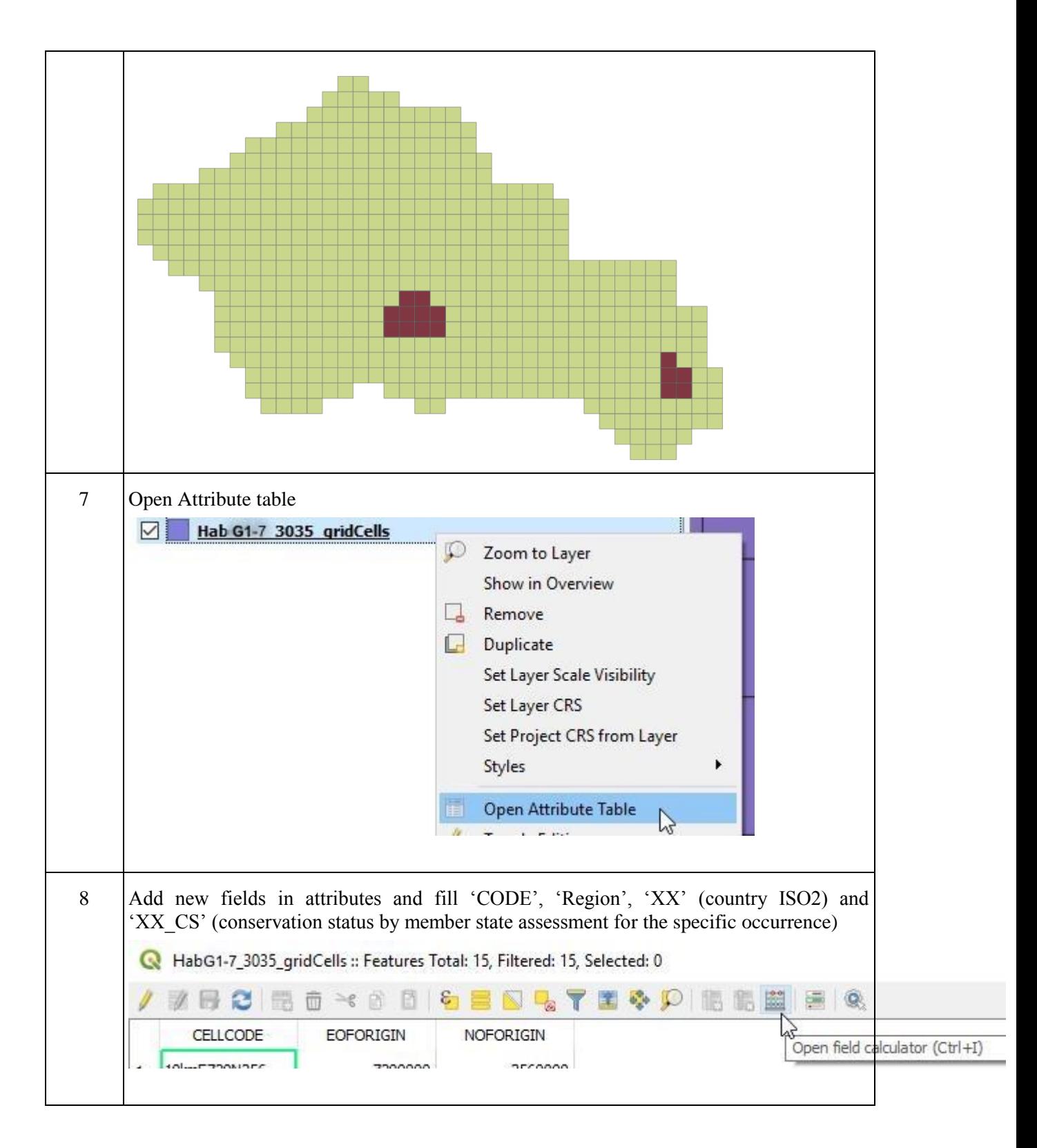

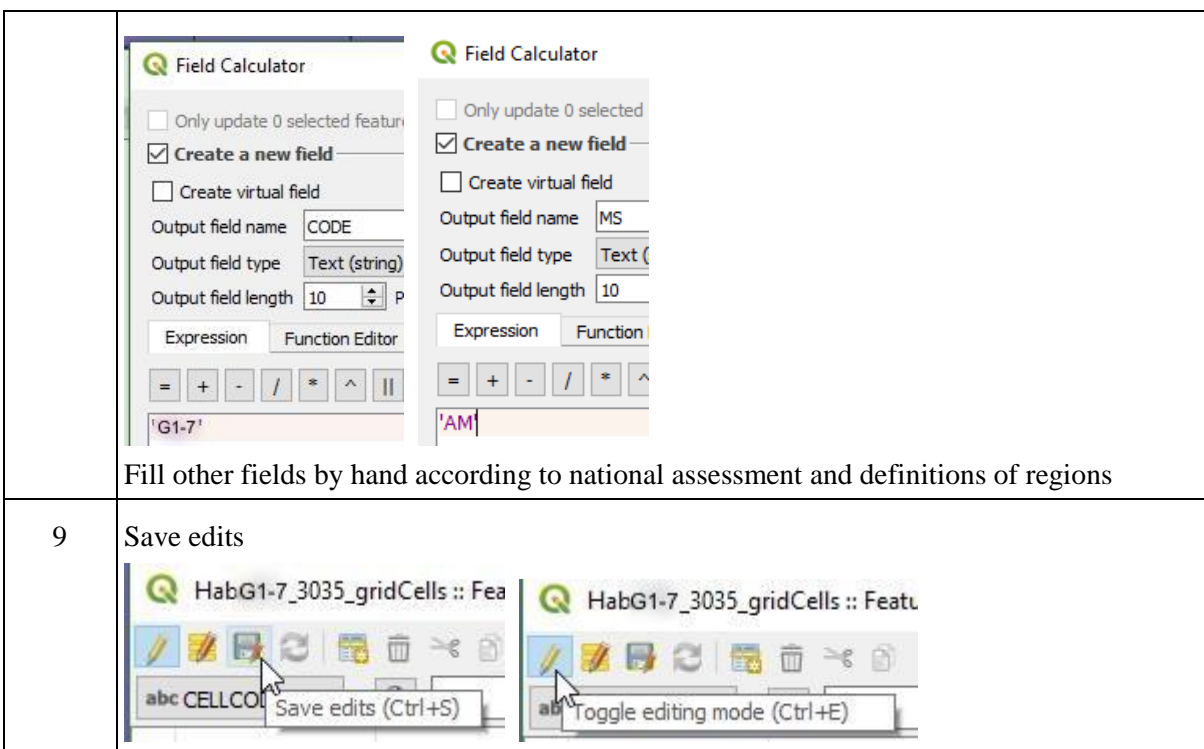

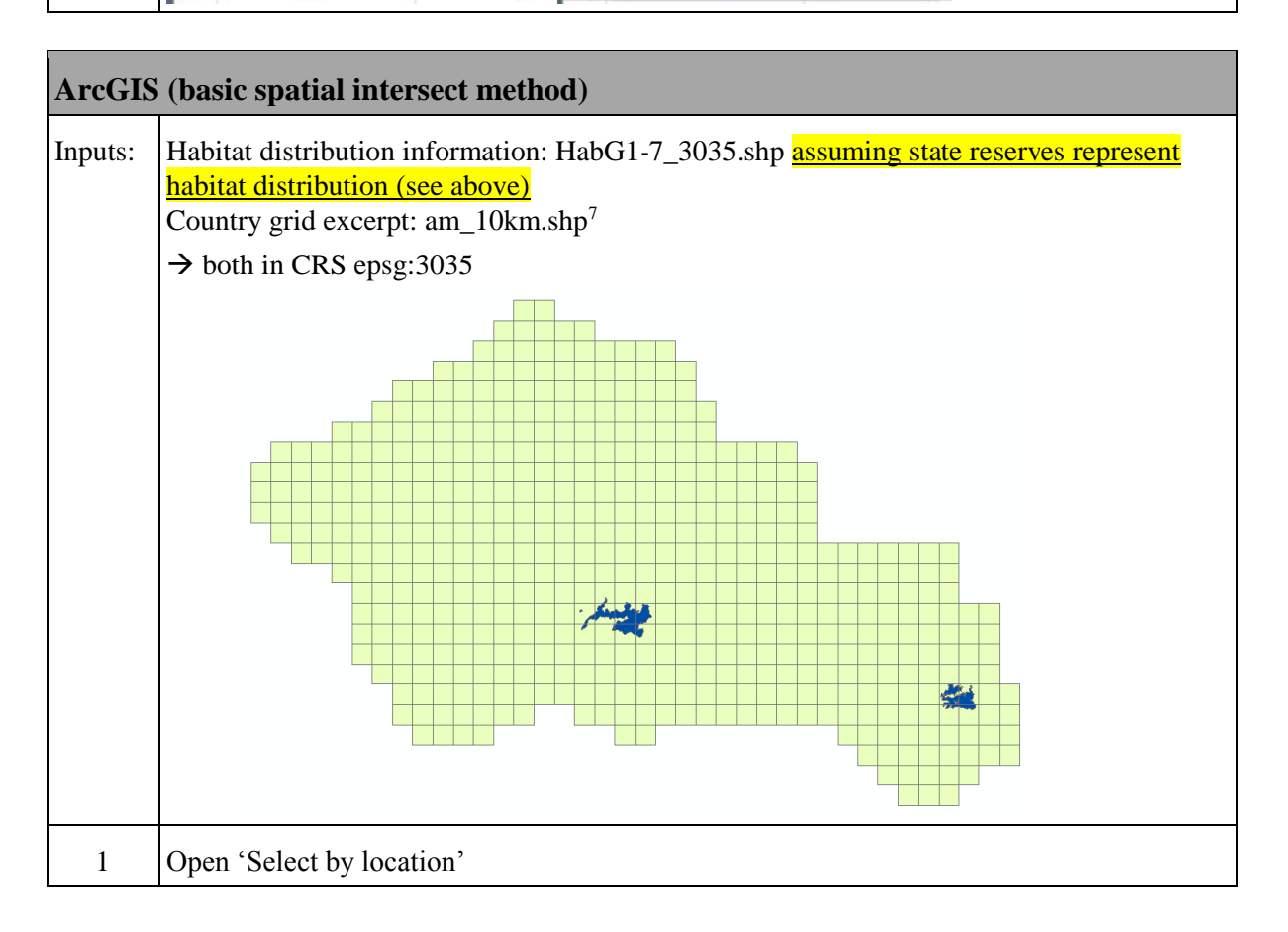

<sup>7</sup> [https://eni-seis.eionet.europa.eu/east/areas-of-work/communication/events/project-related-events/biodiversity-training-on](https://eni-seis.eionet.europa.eu/east/areas-of-work/communication/events/project-related-events/biodiversity-training-on-reporting-to-the-emerald-network/reporting-workshop-documents/reference-10-x-10-km-grid-for-the-reporting)[reporting-to-the-emerald-network/reporting-workshop-documents/reference-10-x-10-km-grid-for-the-reporting](https://eni-seis.eionet.europa.eu/east/areas-of-work/communication/events/project-related-events/biodiversity-training-on-reporting-to-the-emerald-network/reporting-workshop-documents/reference-10-x-10-km-grid-for-the-reporting)

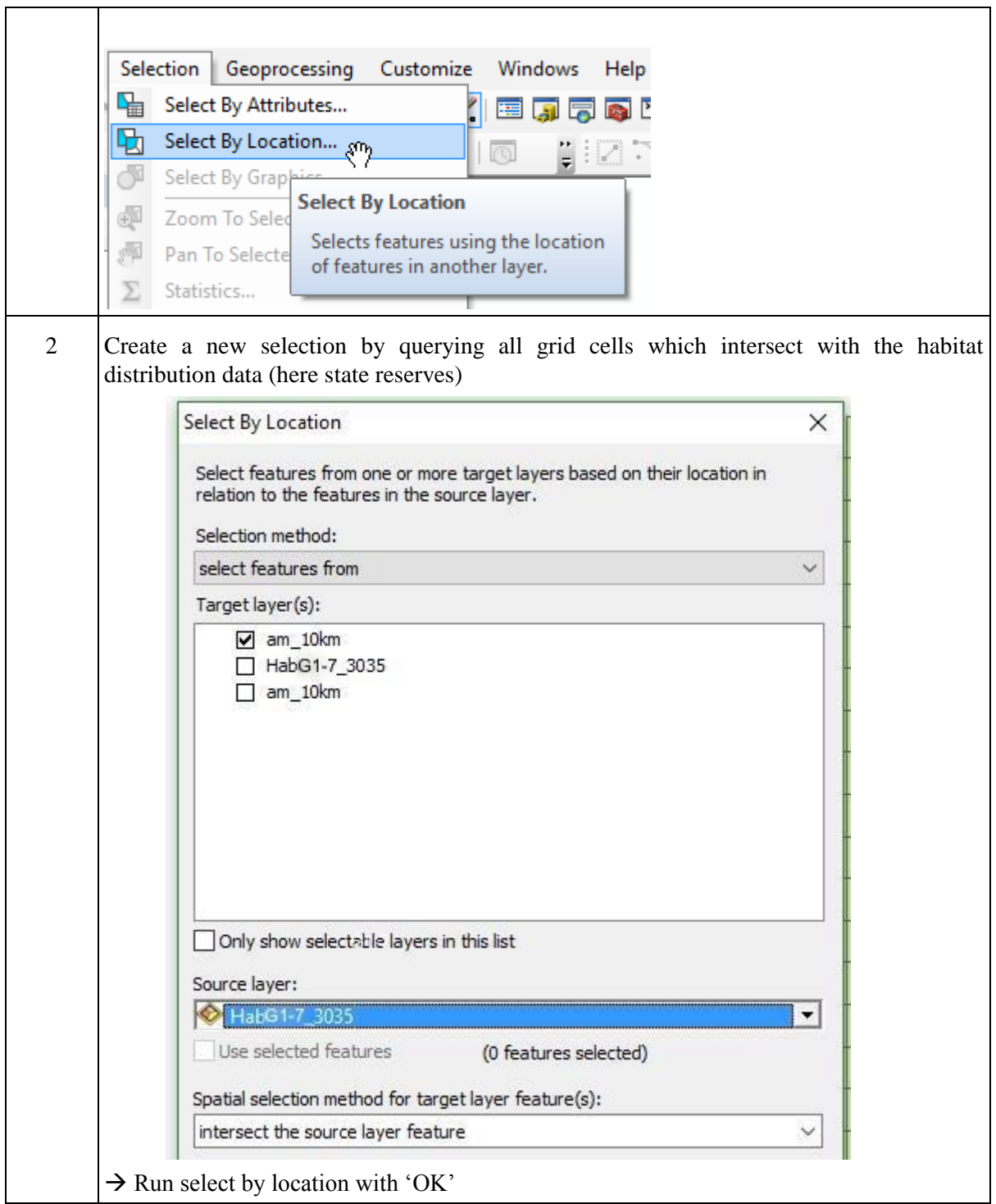

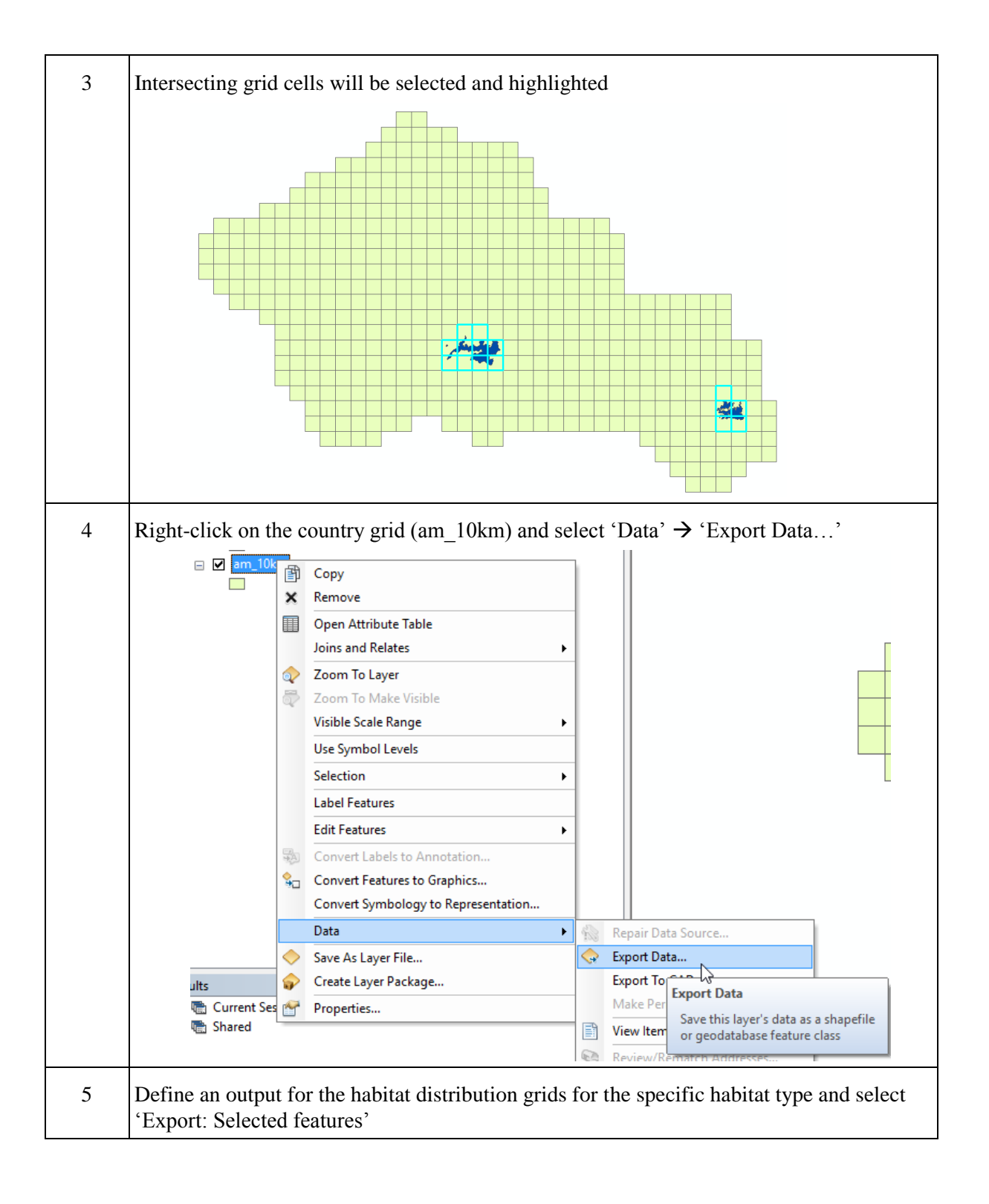

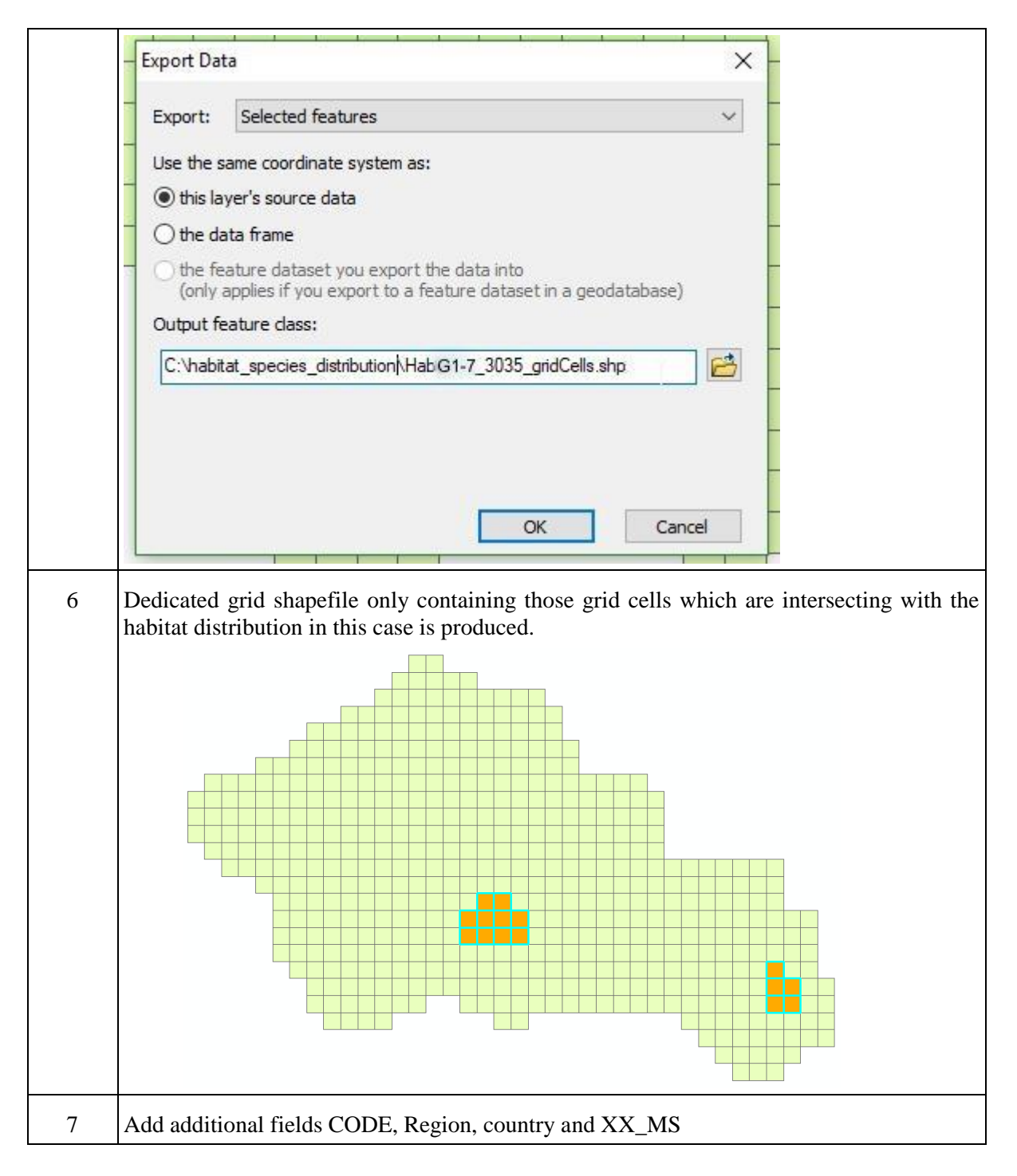

This method of selecting intersecting grid cells represents a basic and easy way to carry out the generation of a grid containing only cells where the habitat or species distribution is actually found.

The major disadvantage is that all cells which are intersecting for only very small areas will be included in the distribution raster. There are no thresholds in this method to filter cells that only intersect for negligible levels of overlapping data.

To introduce a minimum area or percentage of area filter the method shown next has to be applied.

## **Advanced spatial union method between distribution data and grid**

The methodology shown here is just one way of creating the habitat/species specific distribution dataset incorporating thresholds. There are other ways which will also result in a separate dataset with the grid cells only where the distribution actually appears to the required extent. For the sake of convenience only one method is shown here.

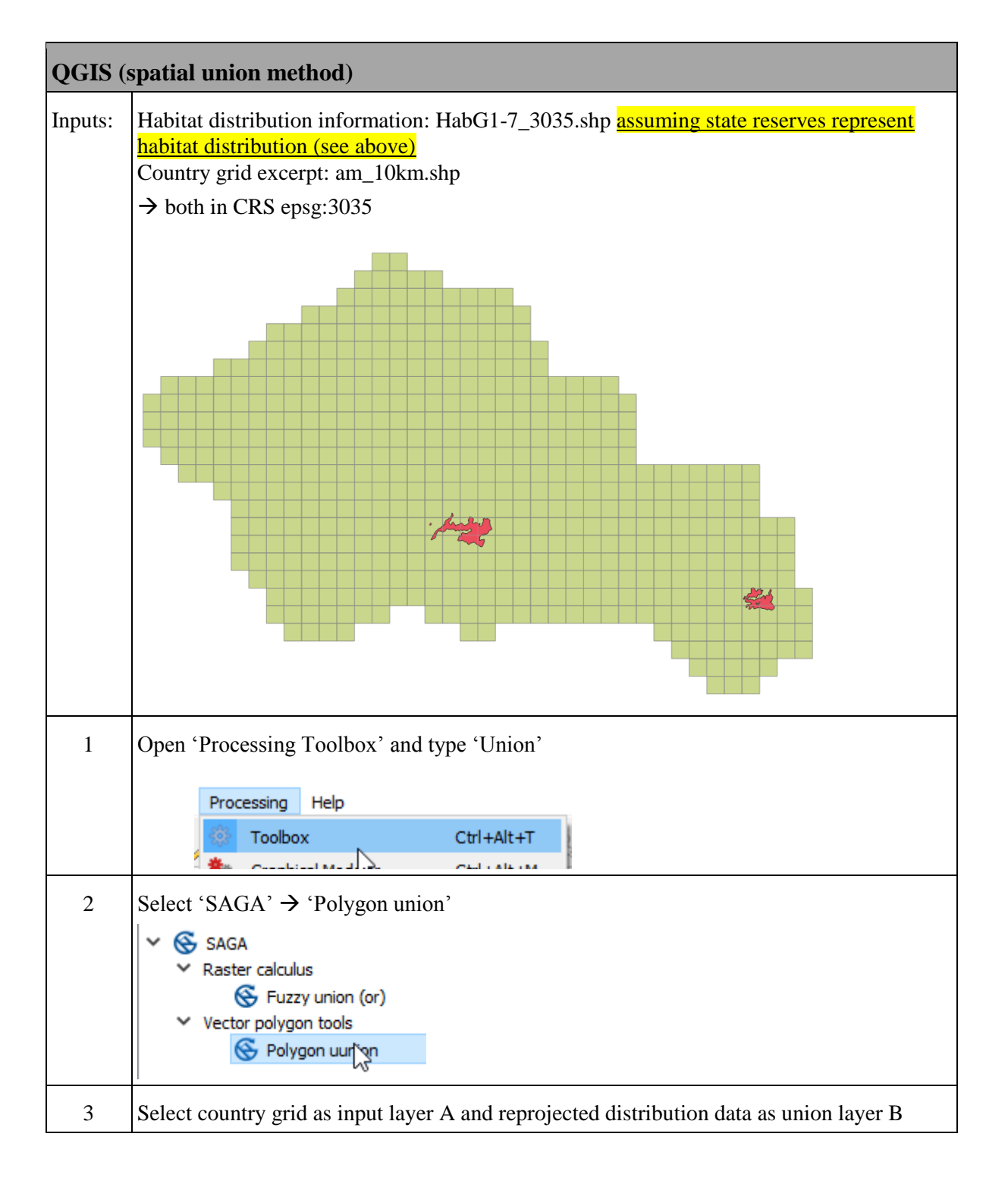

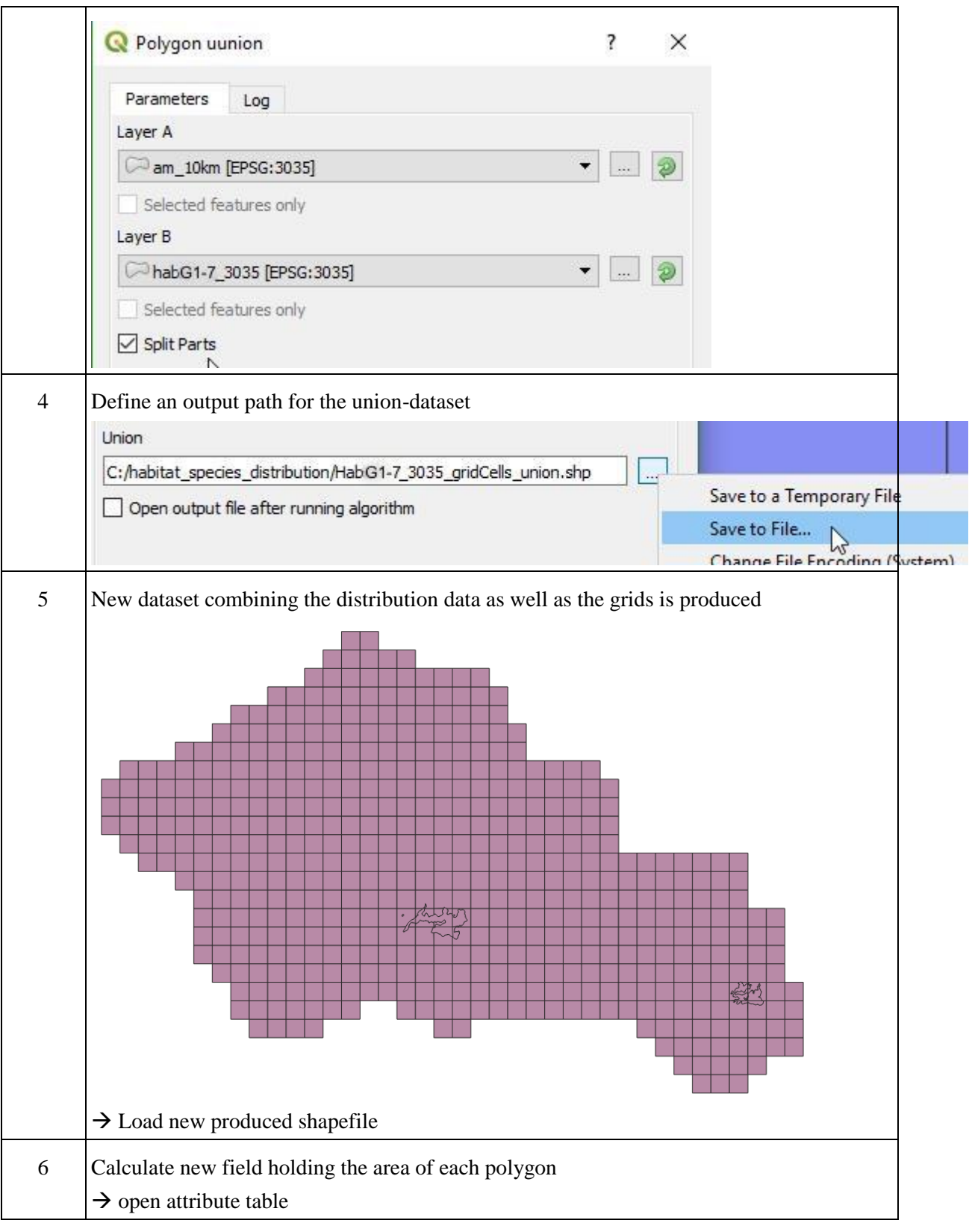

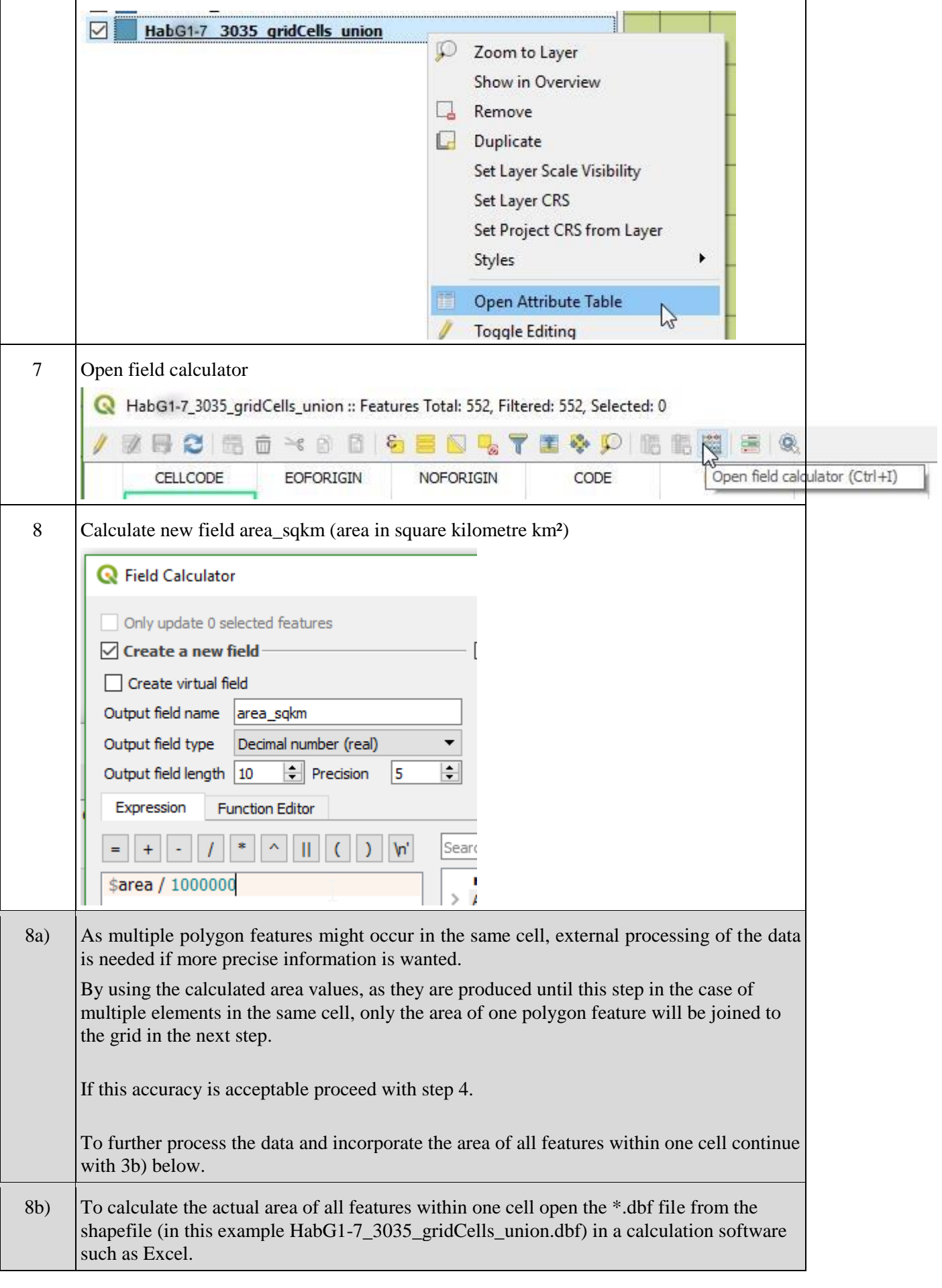

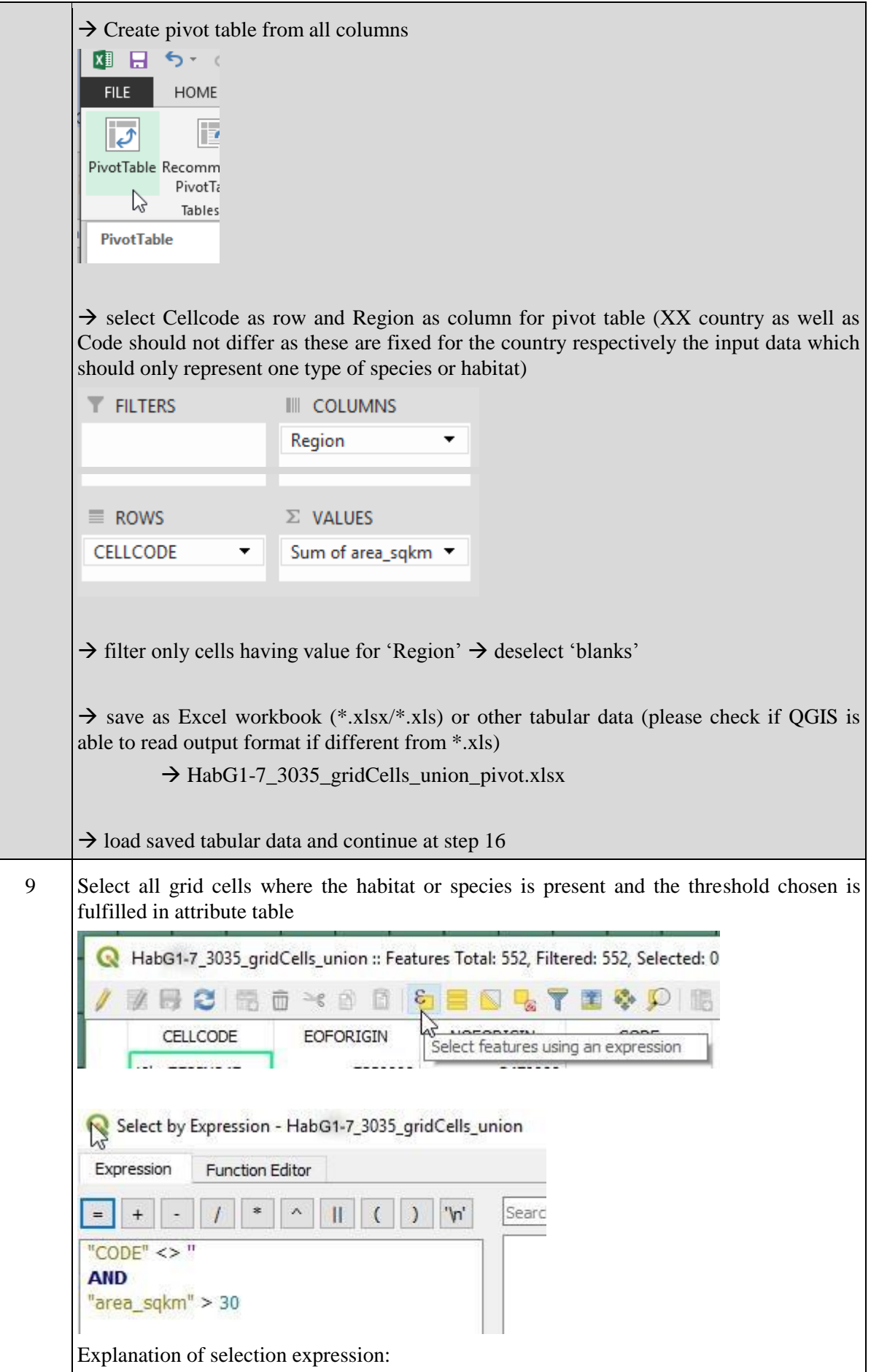

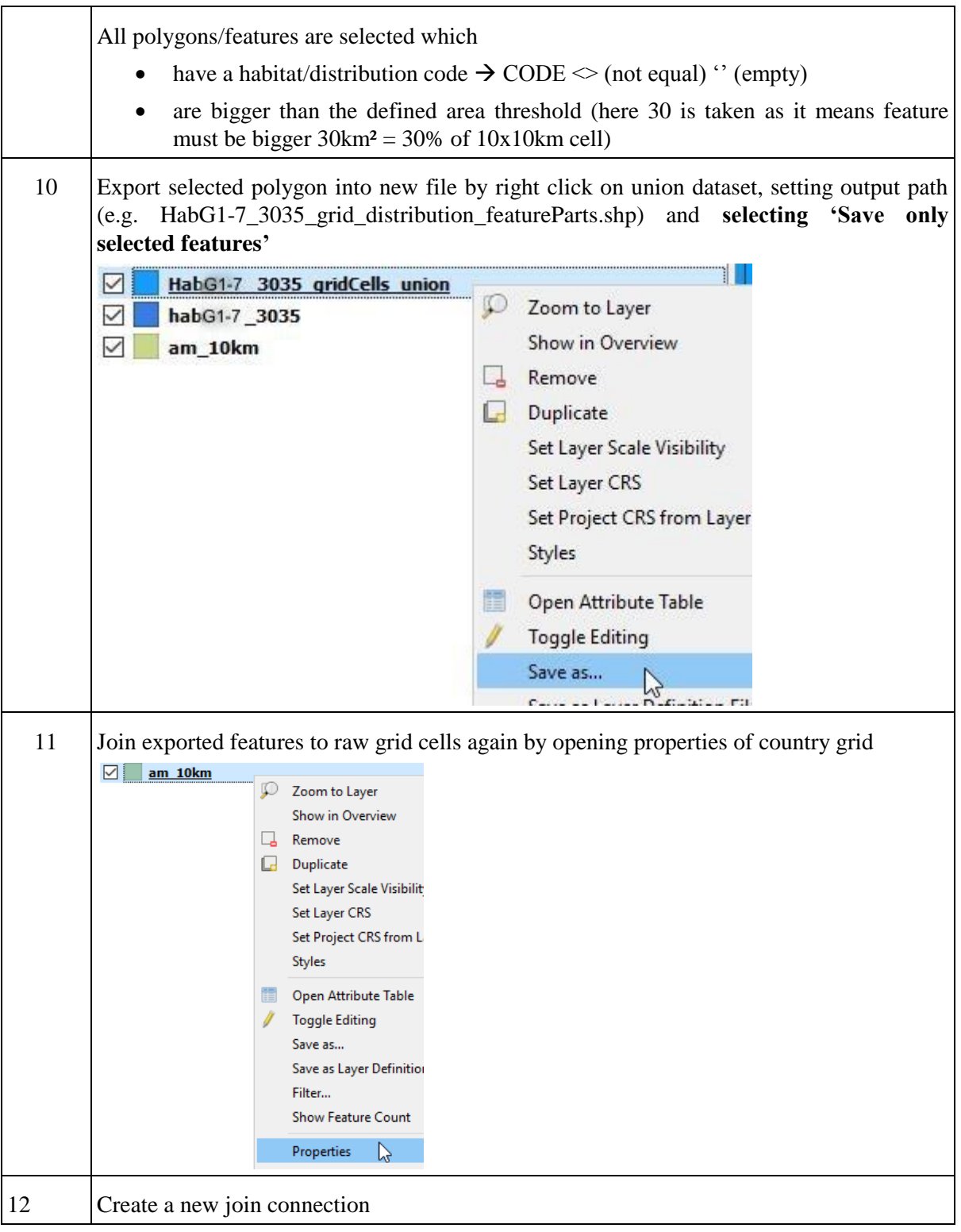

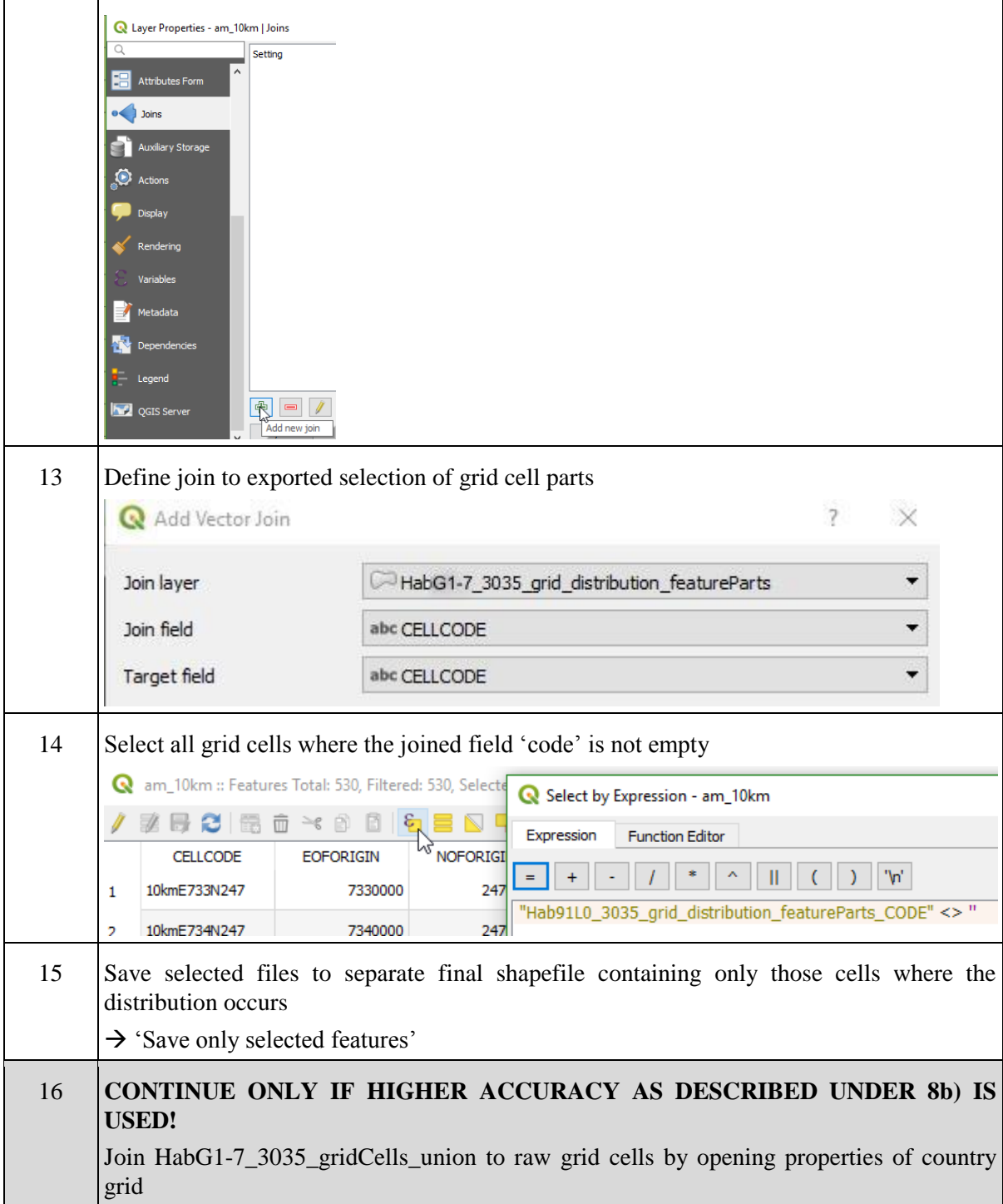

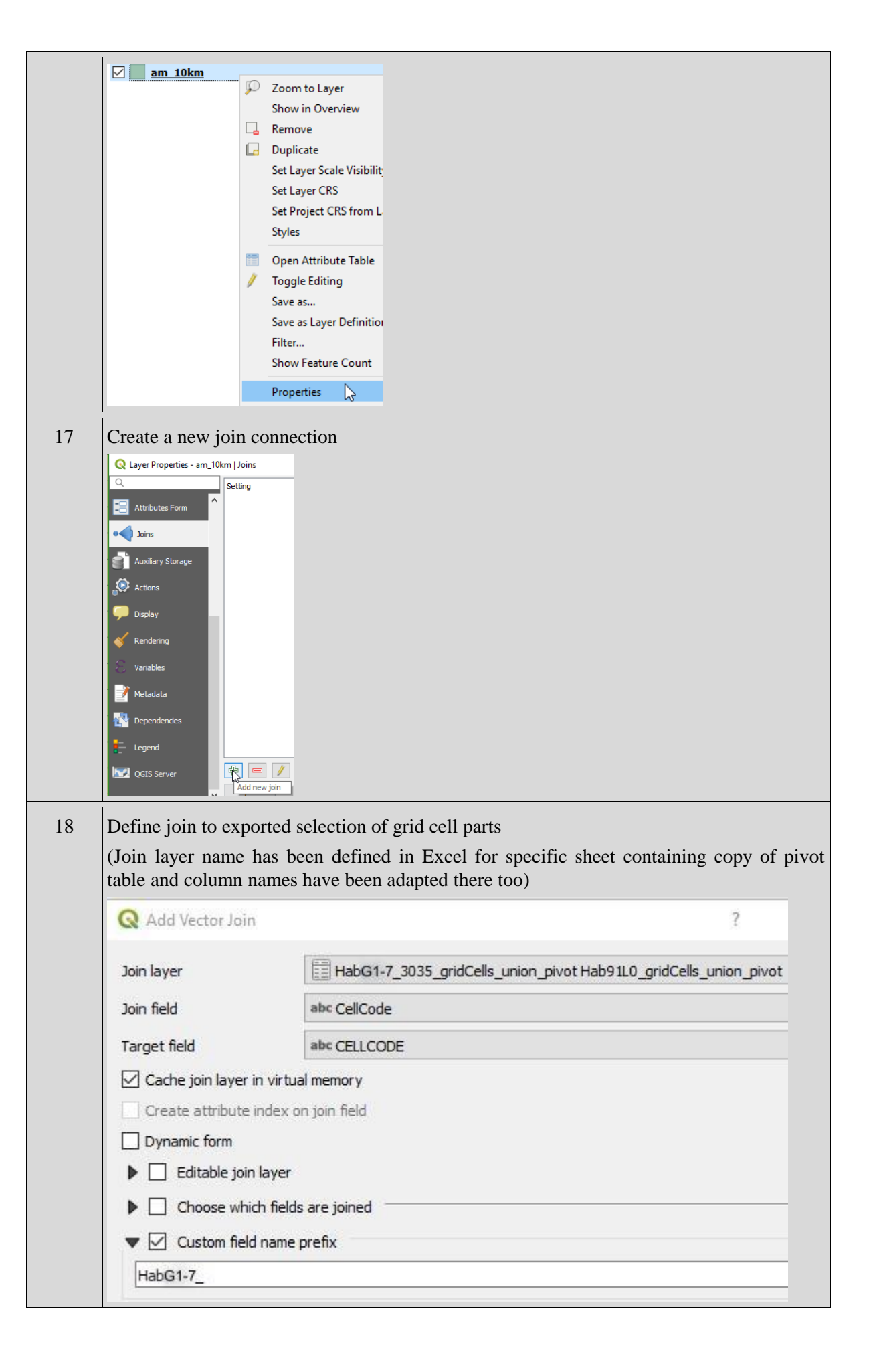

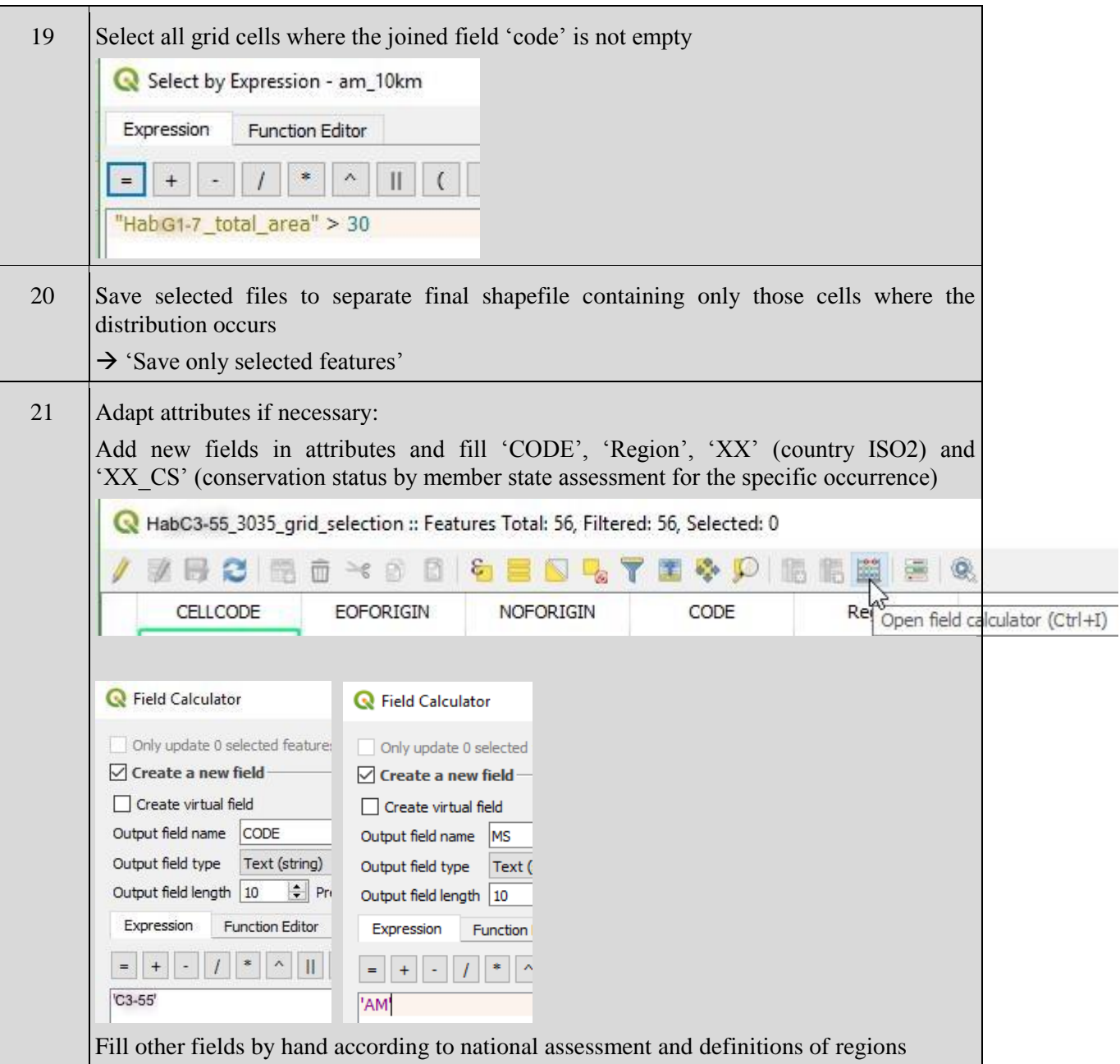

# <span id="page-28-0"></span>**2.4.2 Point distribution information**

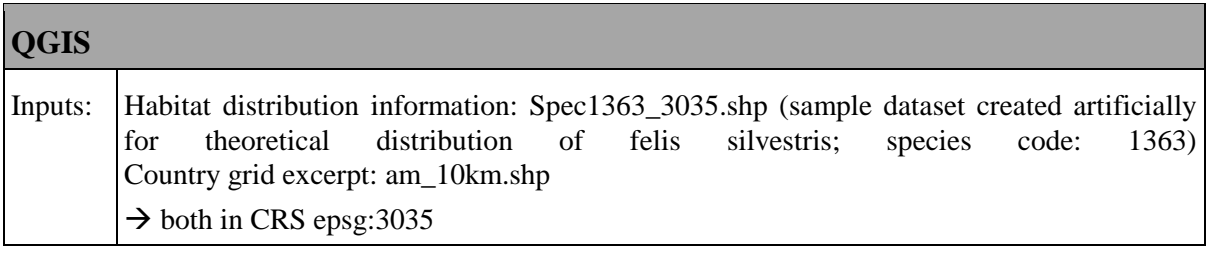

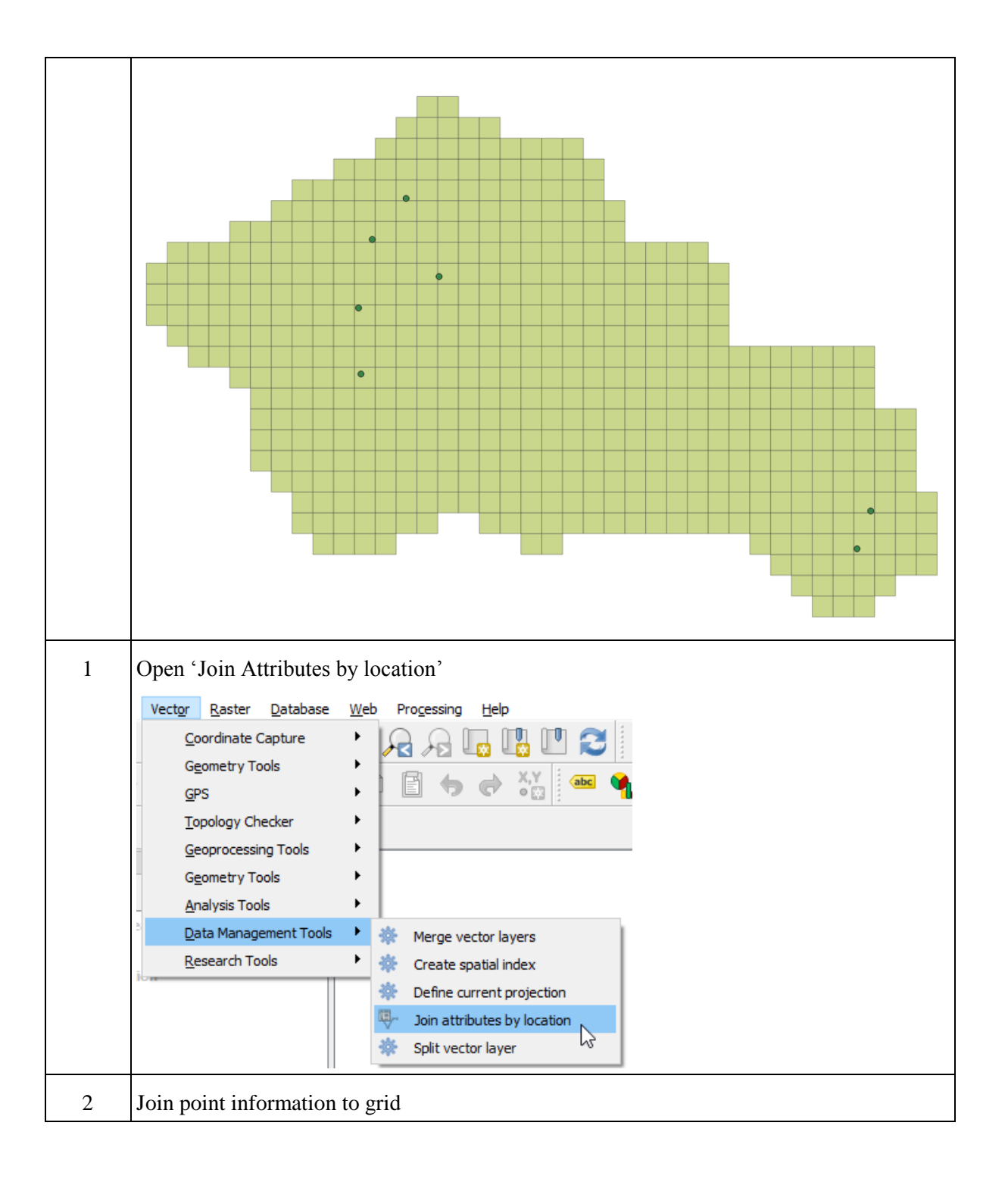

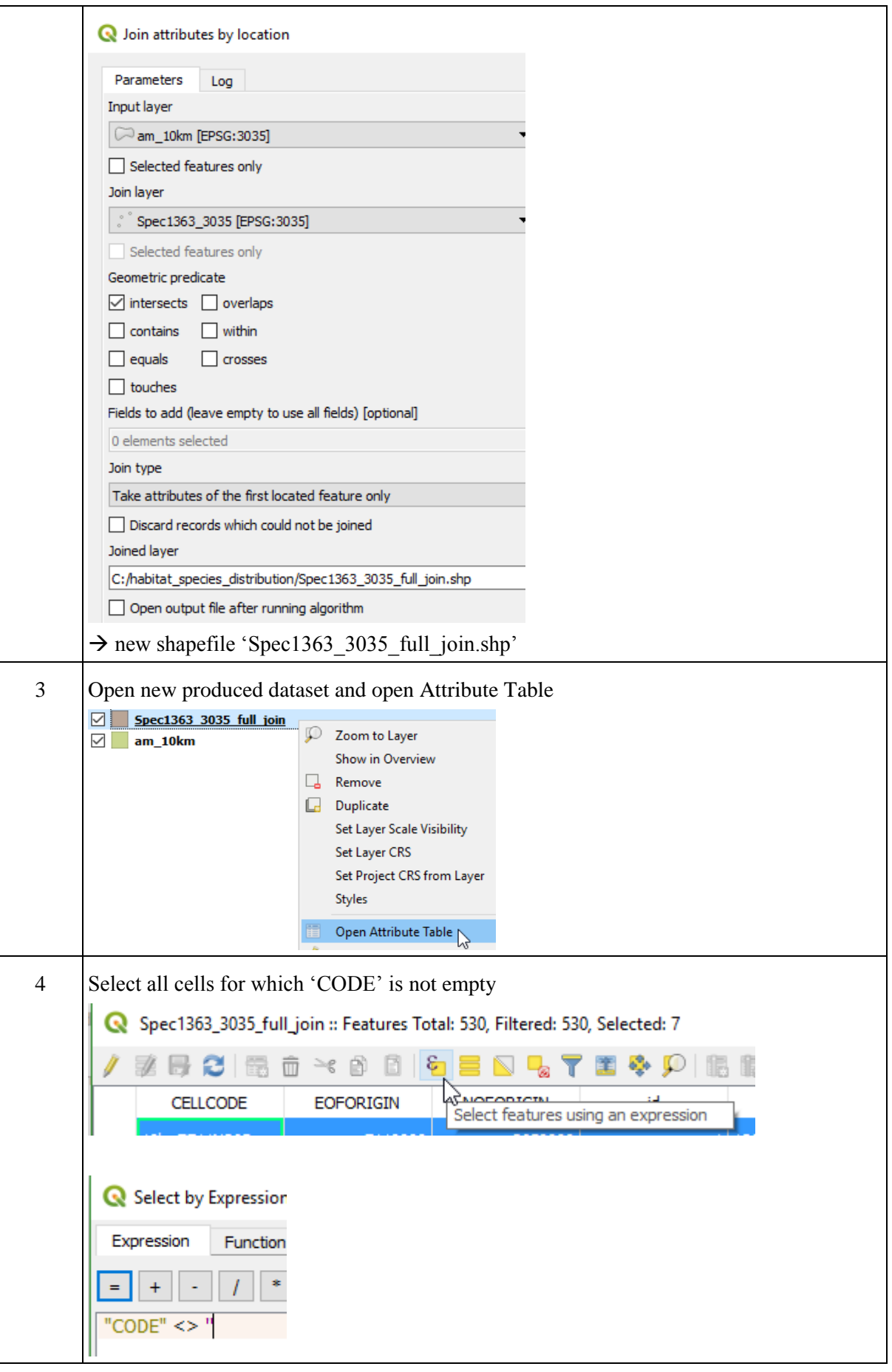

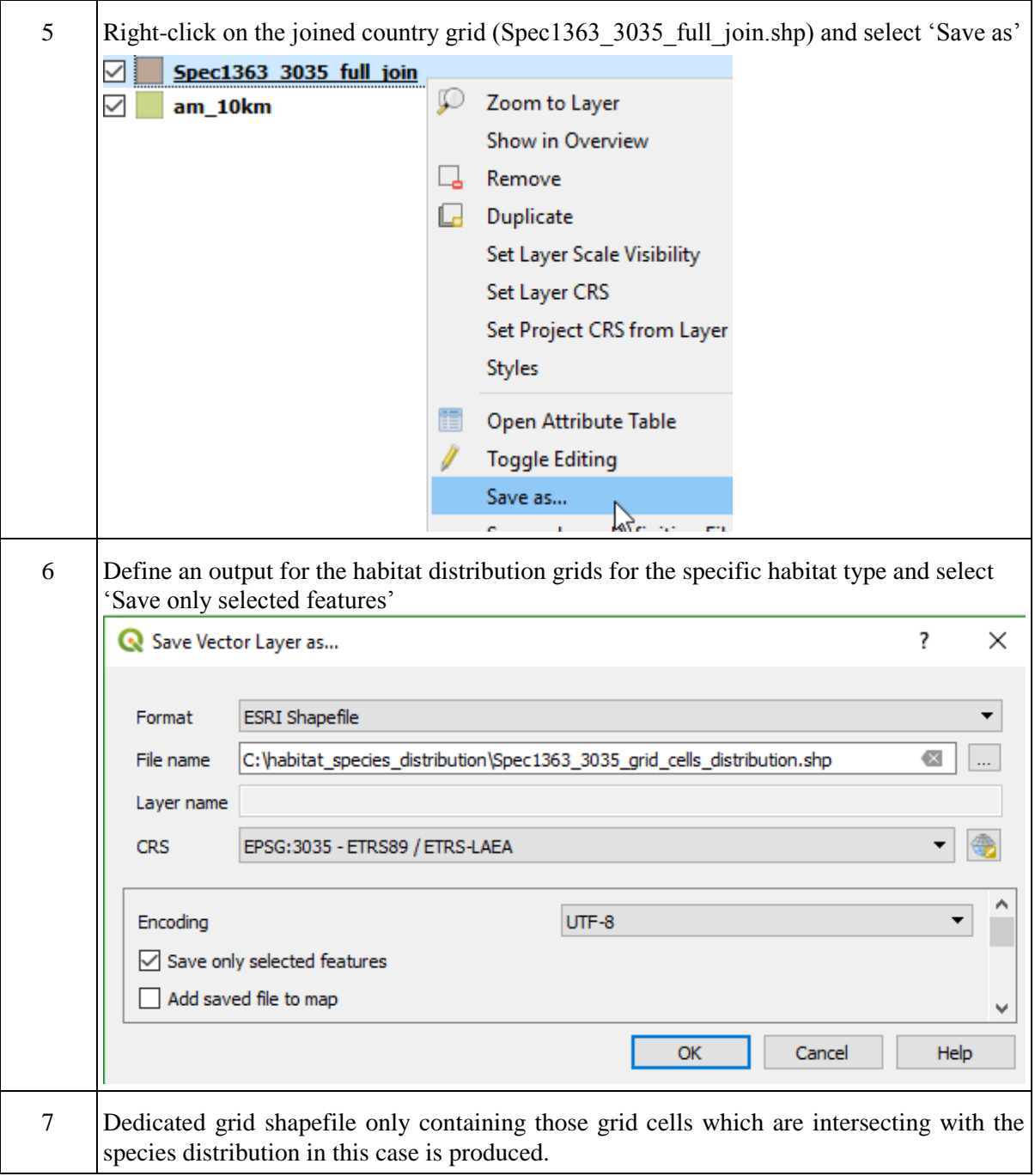

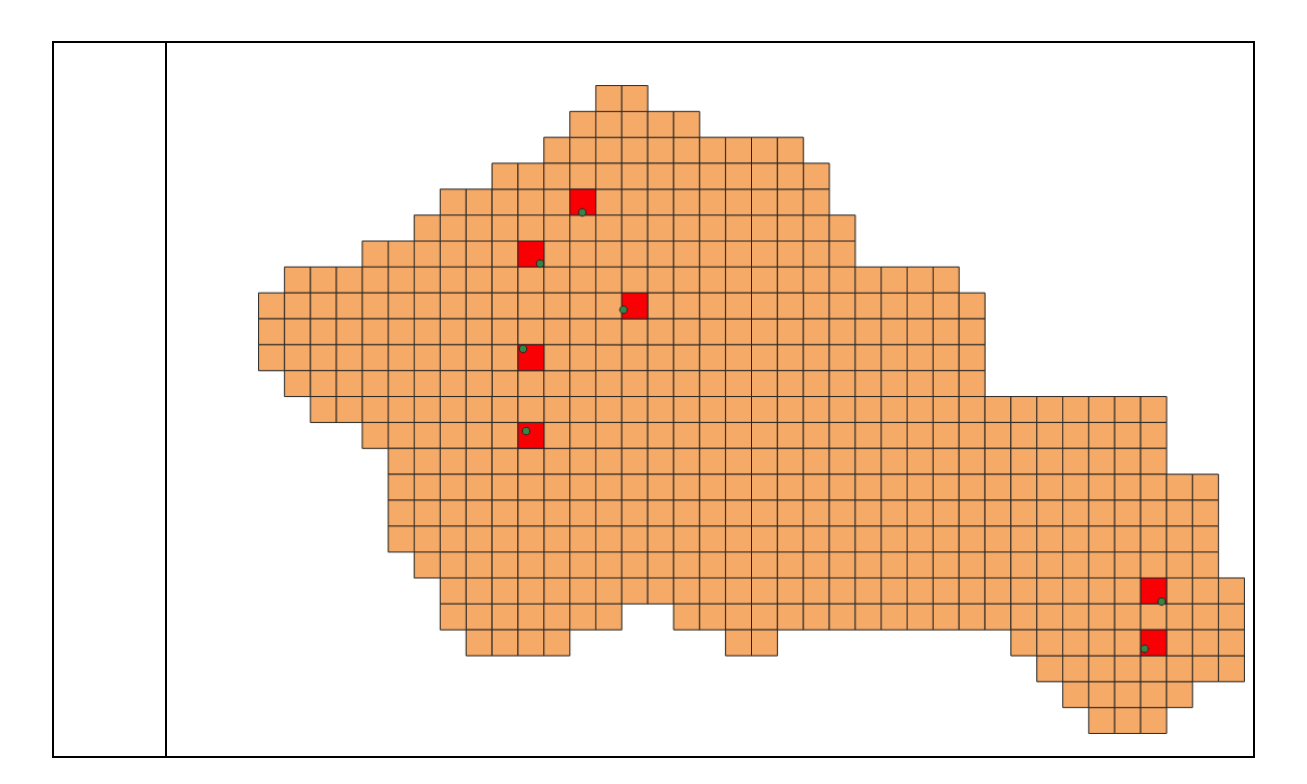

## <span id="page-32-0"></span>**2.4.3 Linear distribution information**

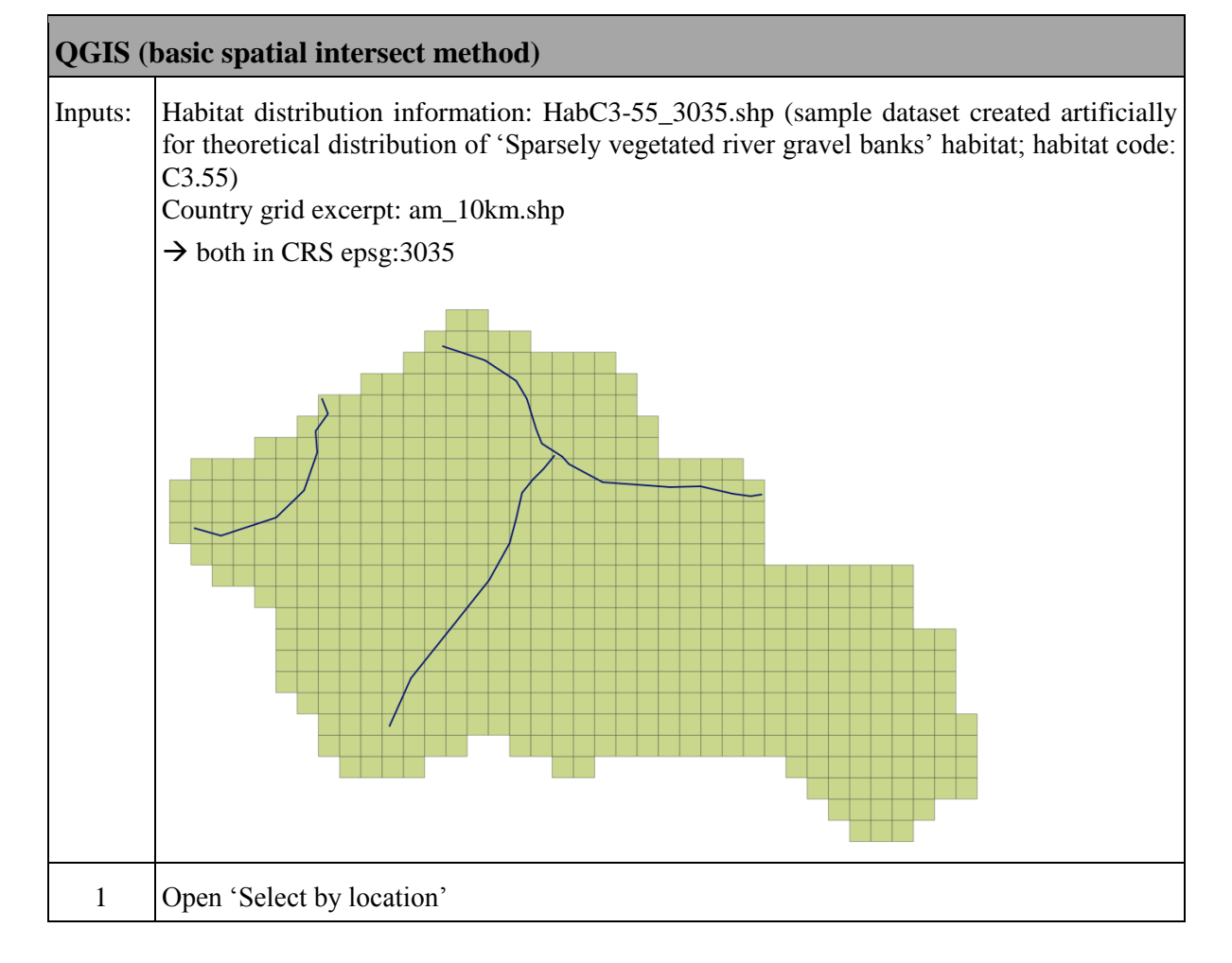

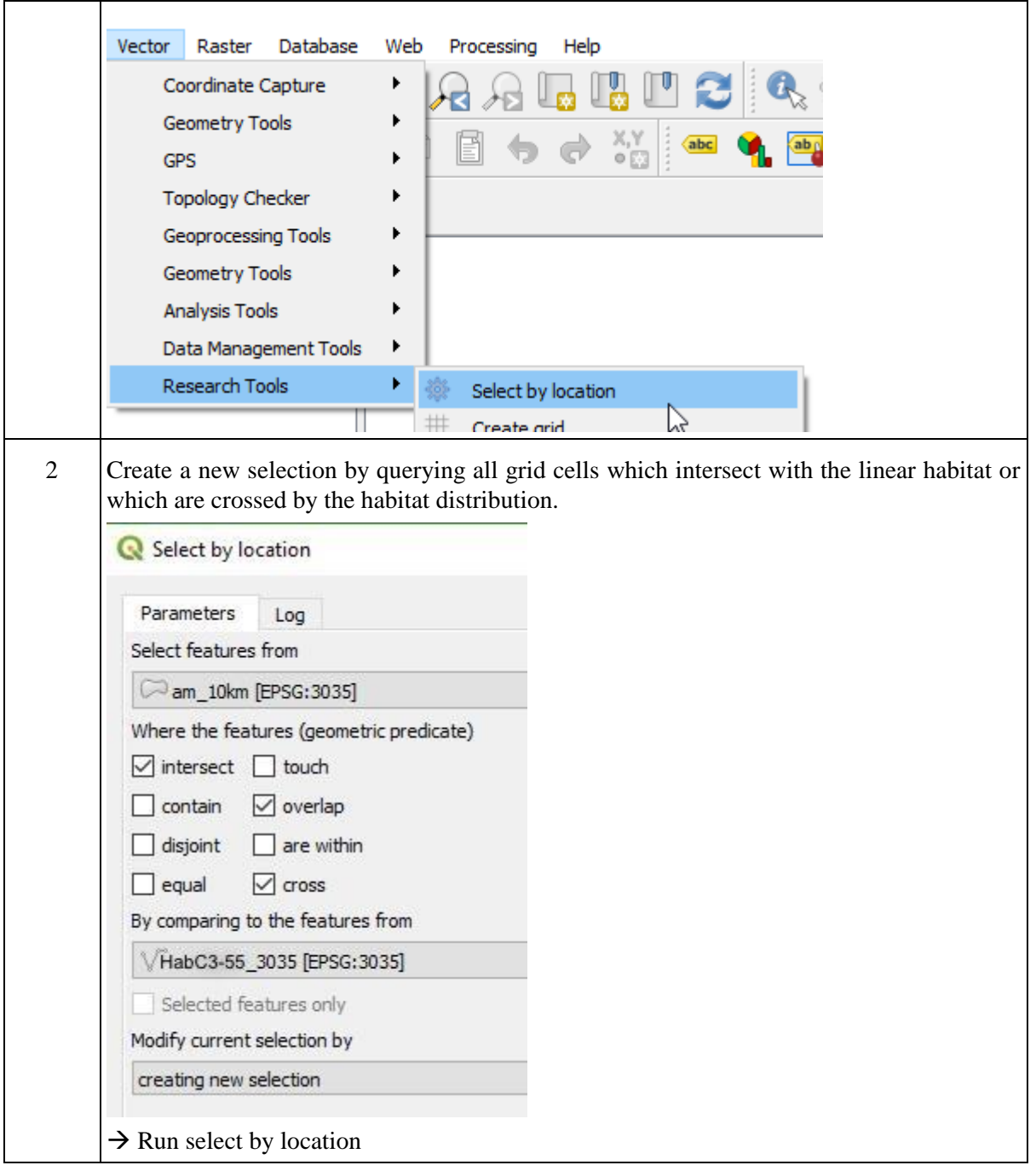

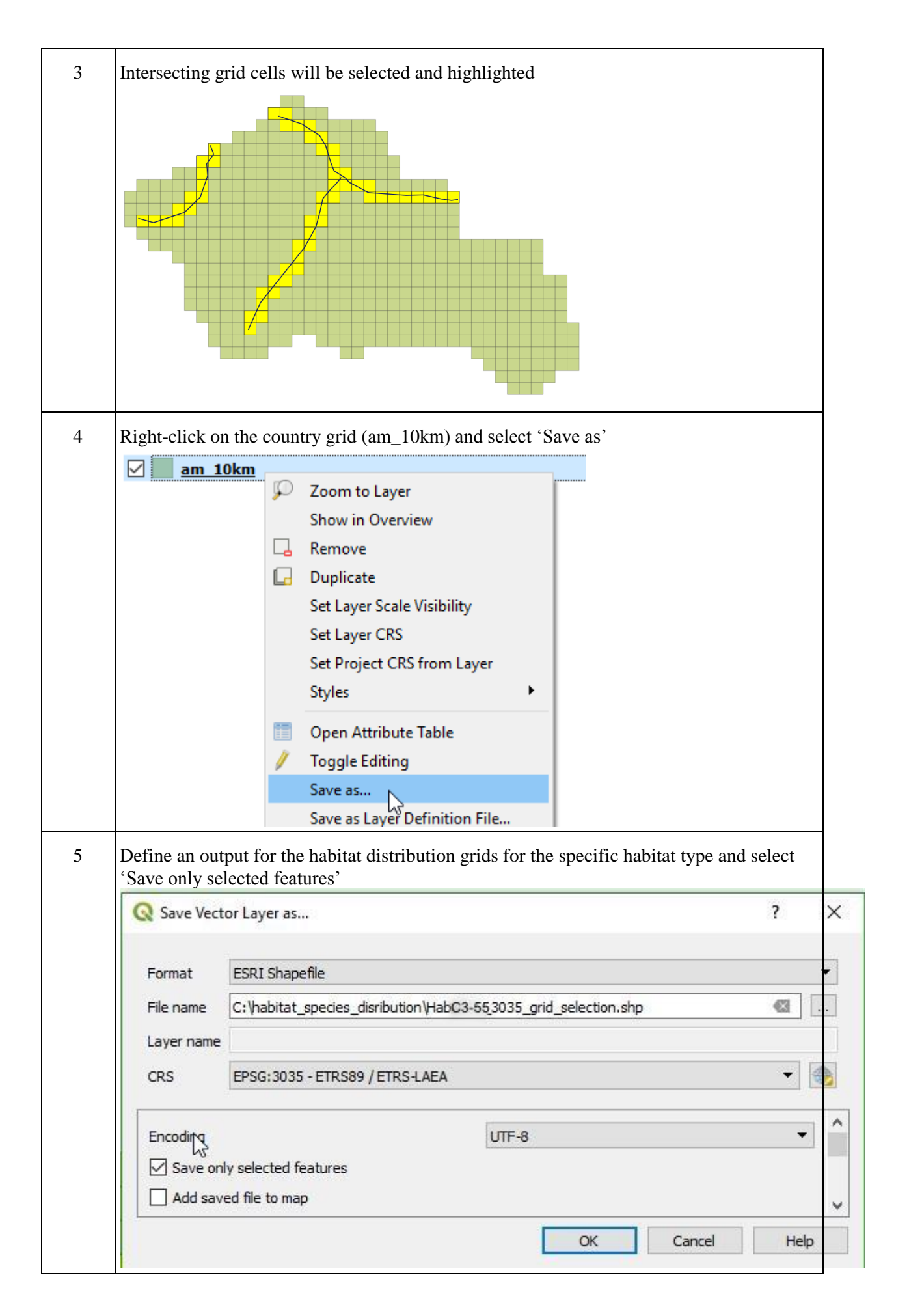

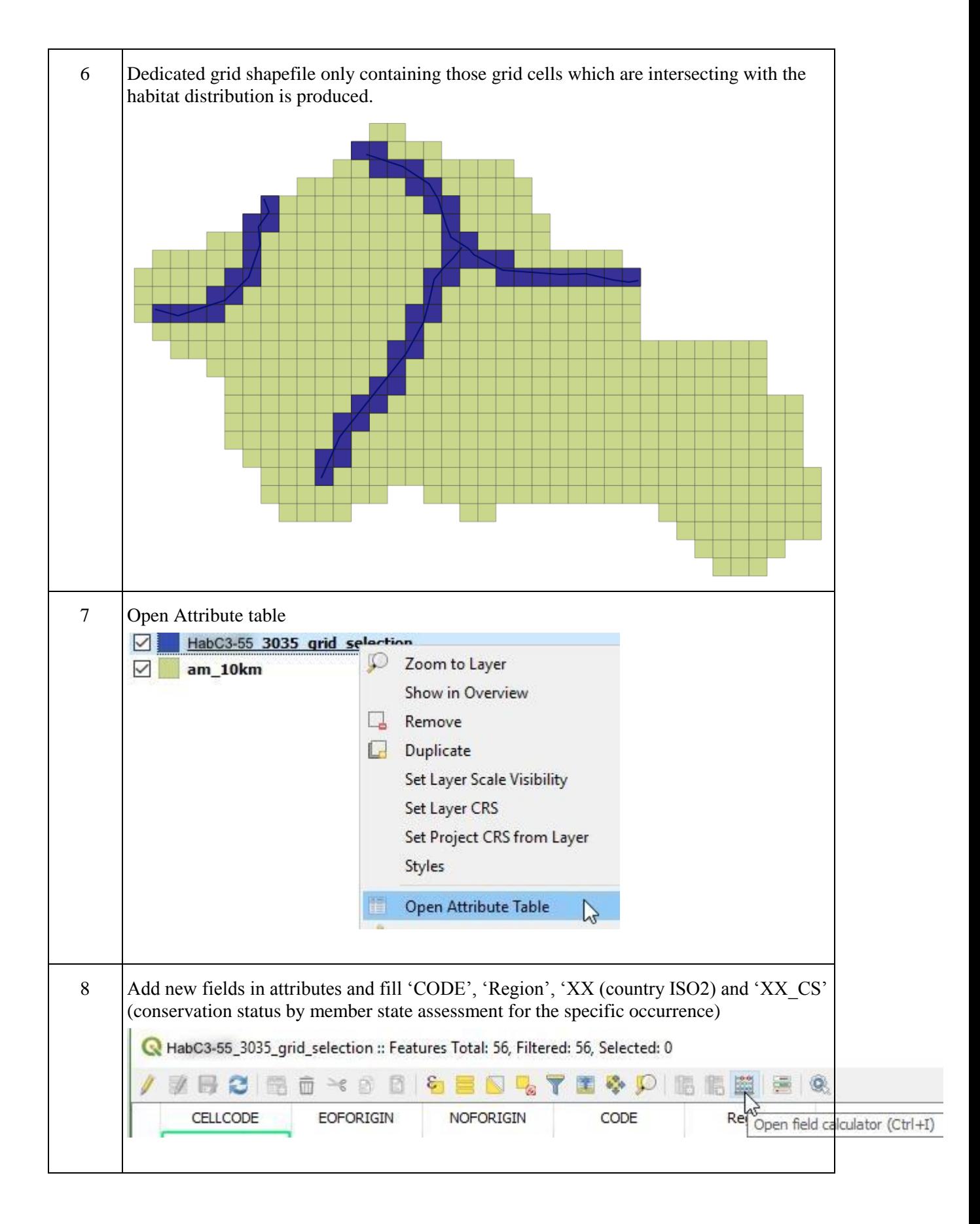

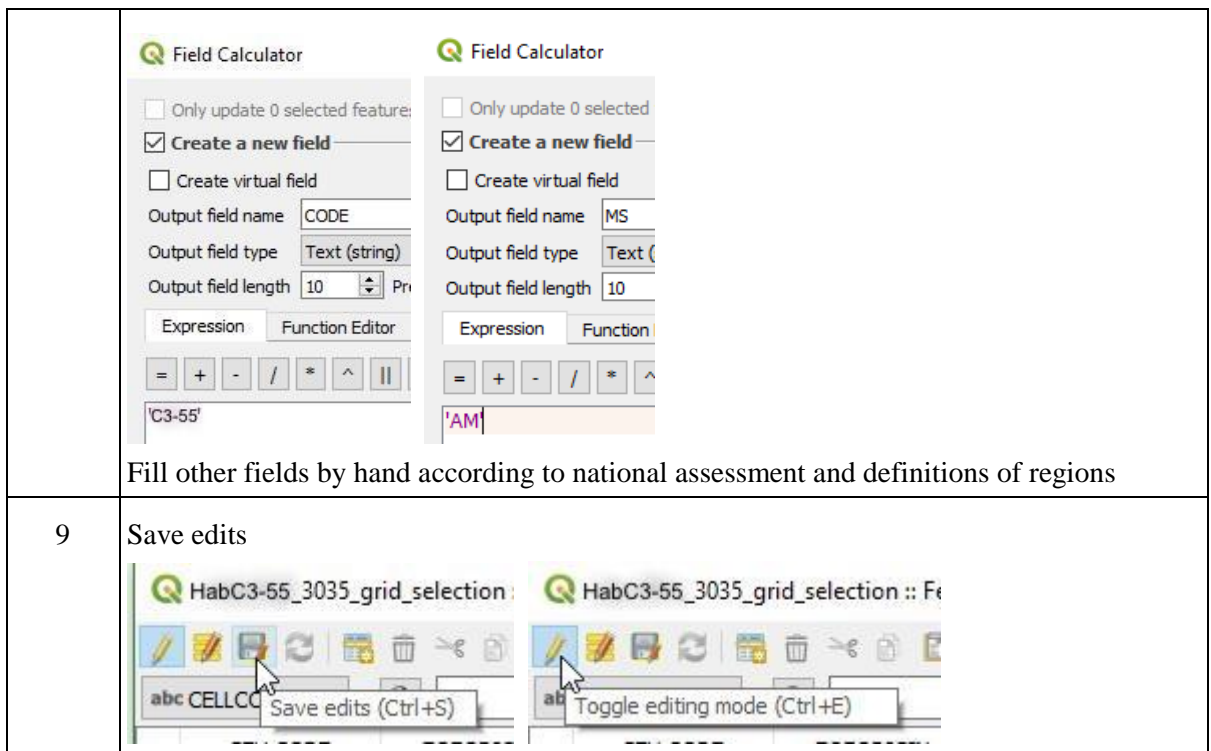

### **Advanced spatial union method between distribution data and grid**

The methodology shown here is just one way of creating the habitat/species specific linear distribution dataset incorporating thresholds. There are other ways which will also result in a separate dataset containing the grid cells where only the distribution actually appears to the required extent. For the sake of convenience only one method is shown here.

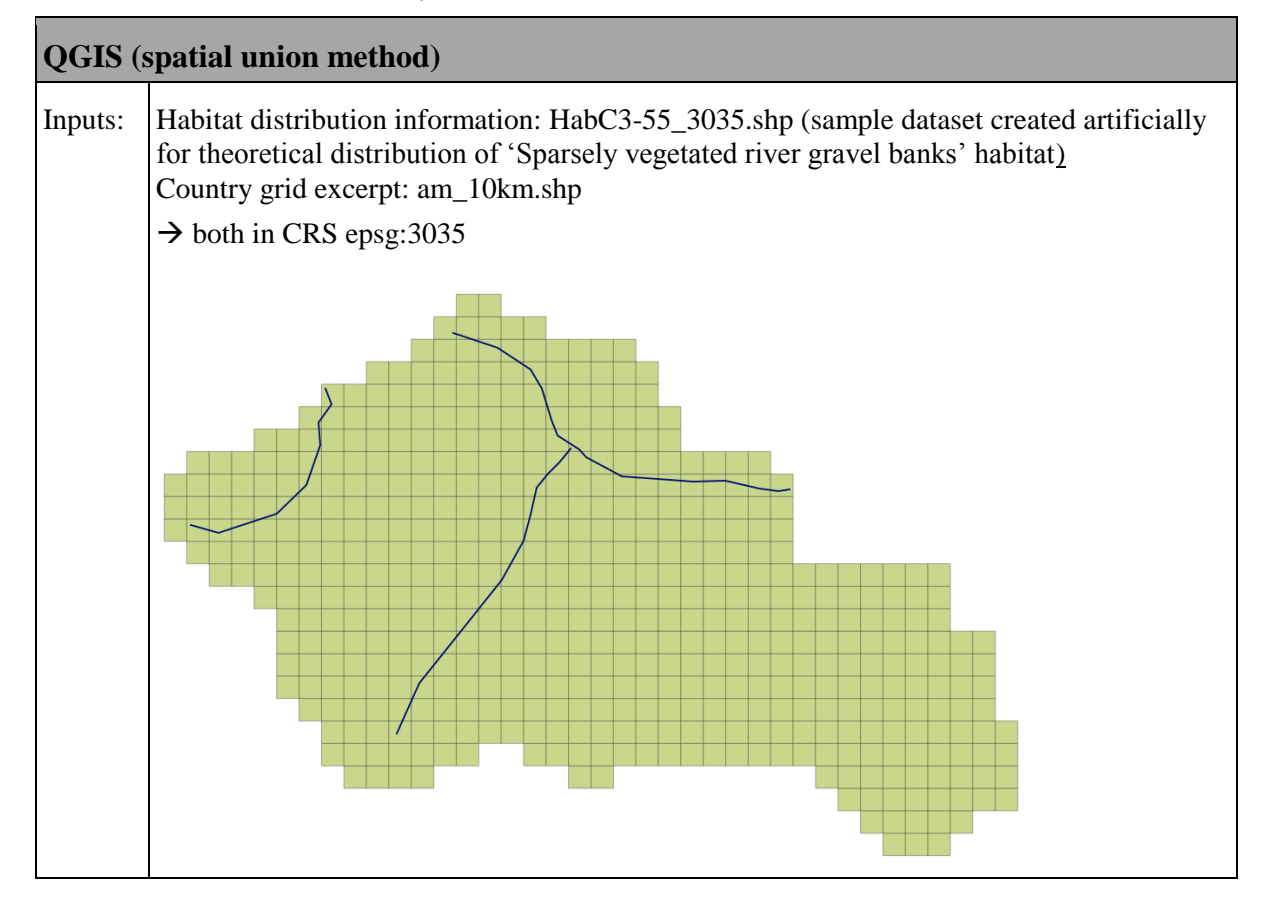

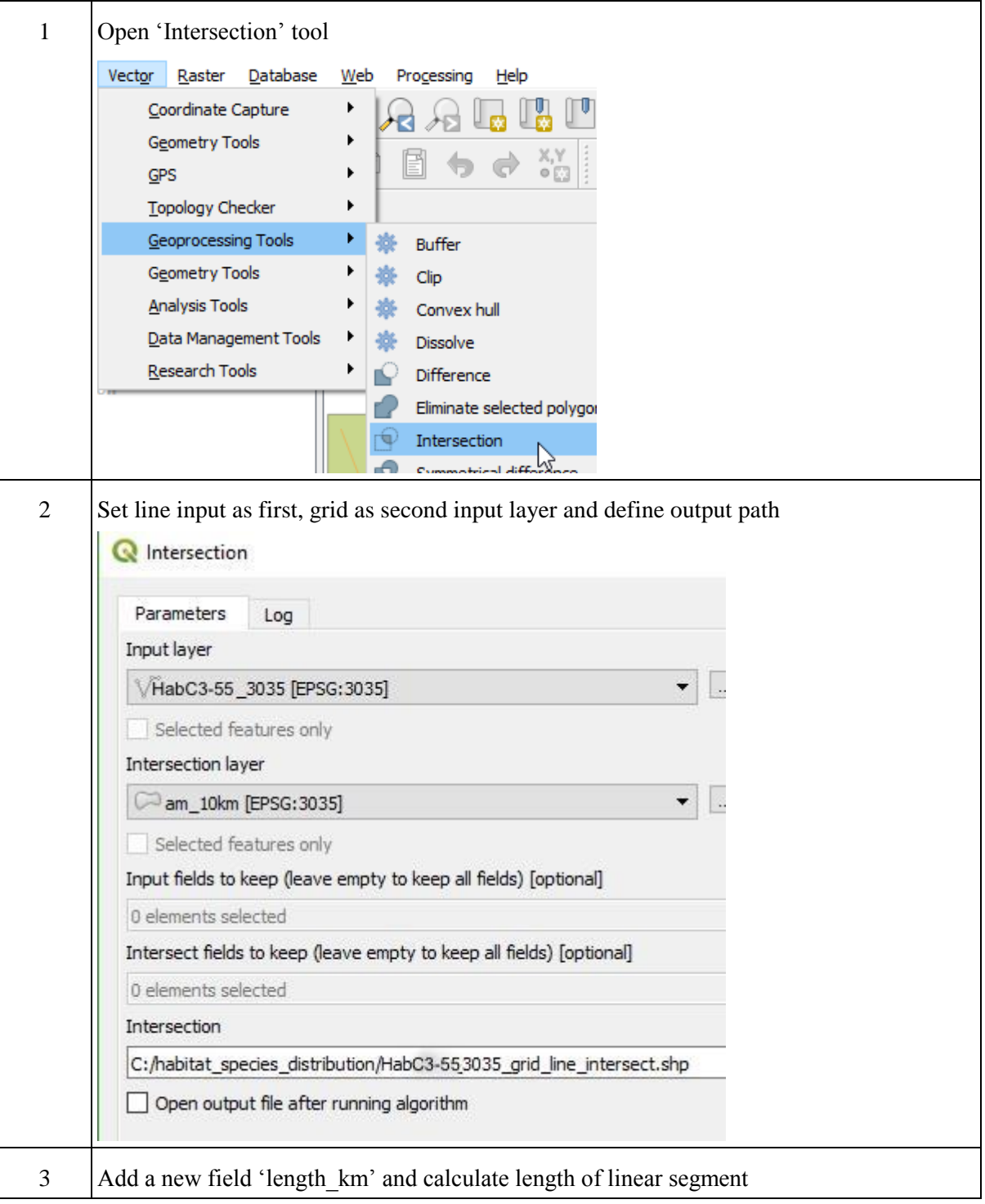

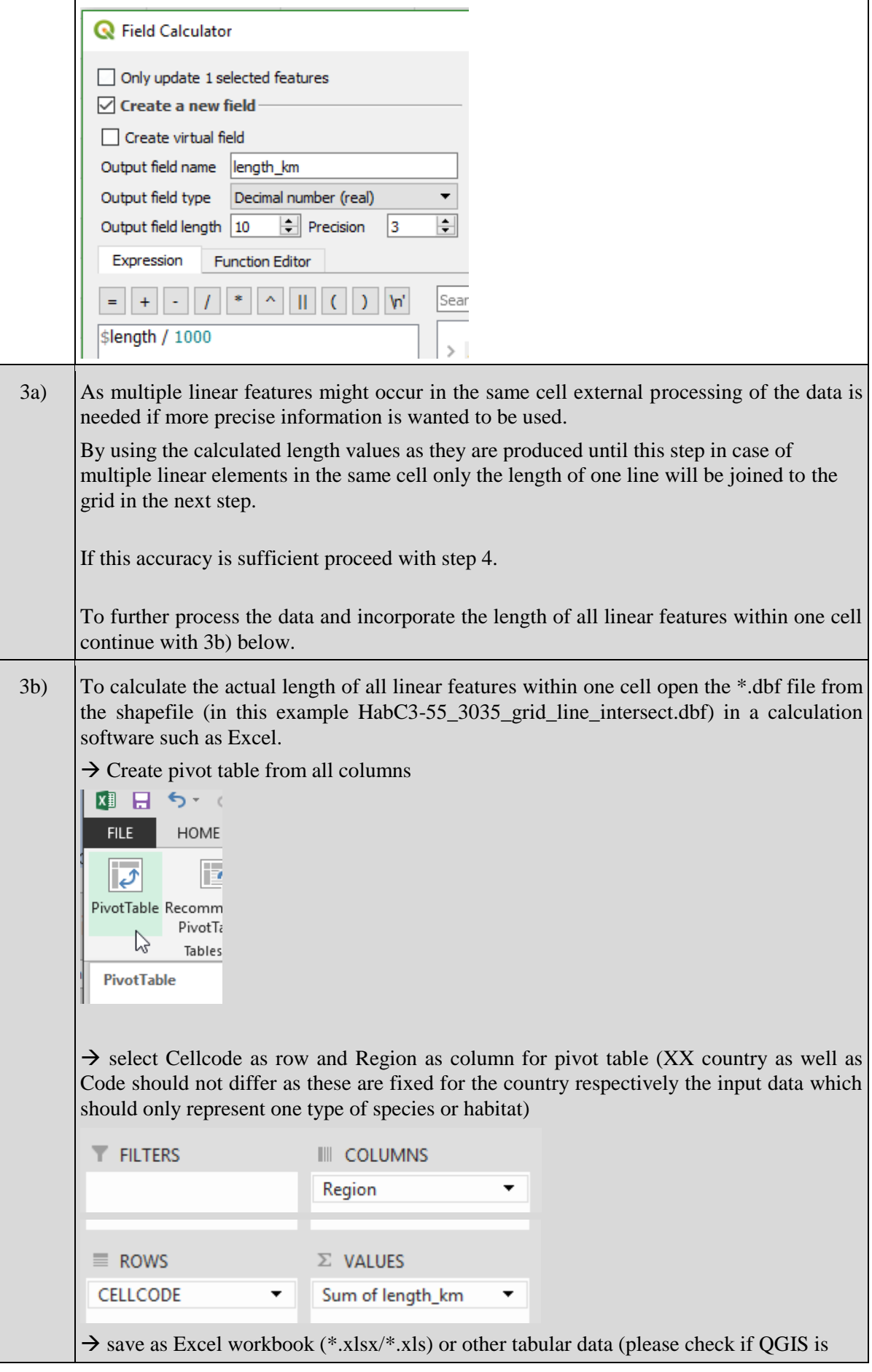

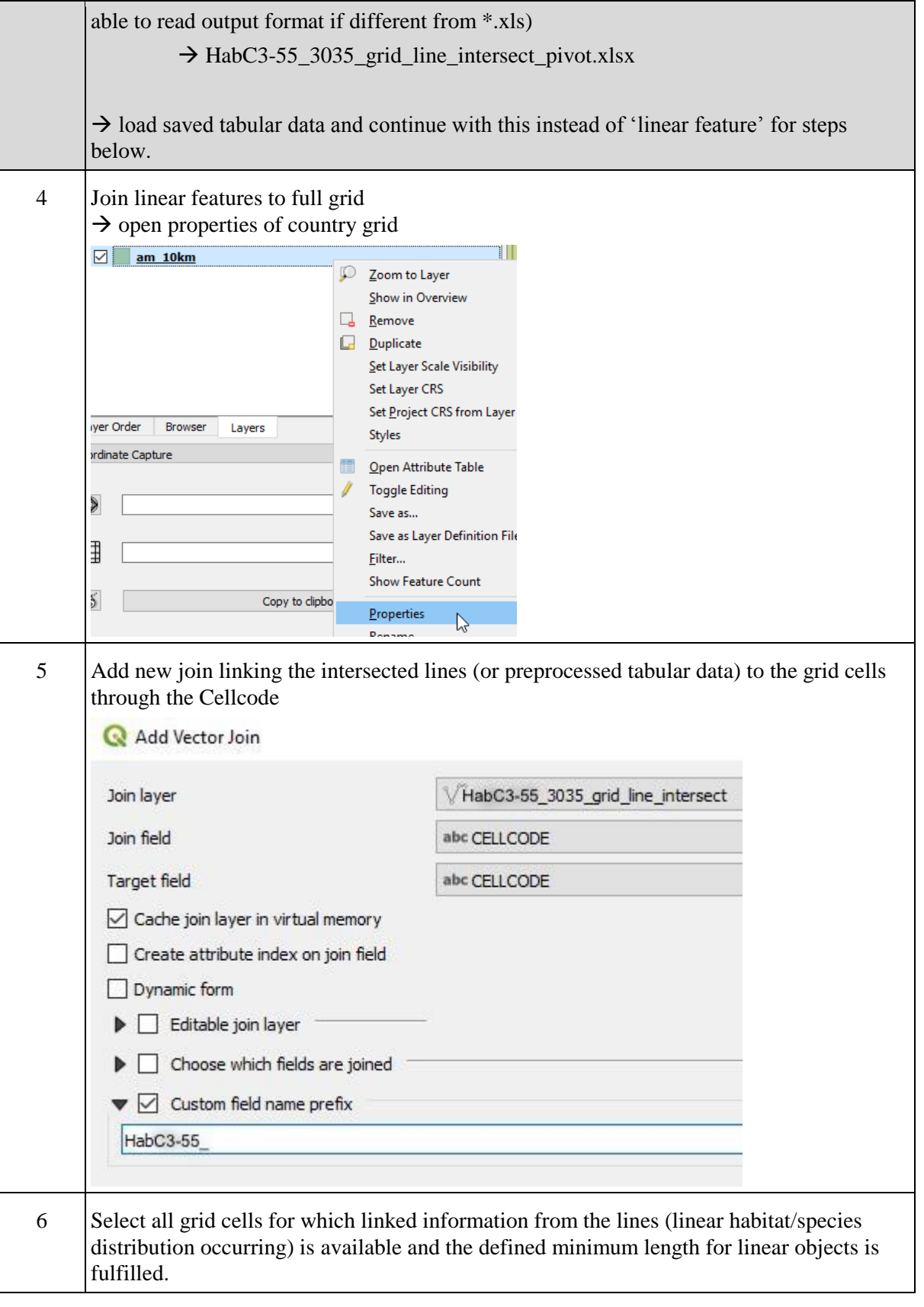

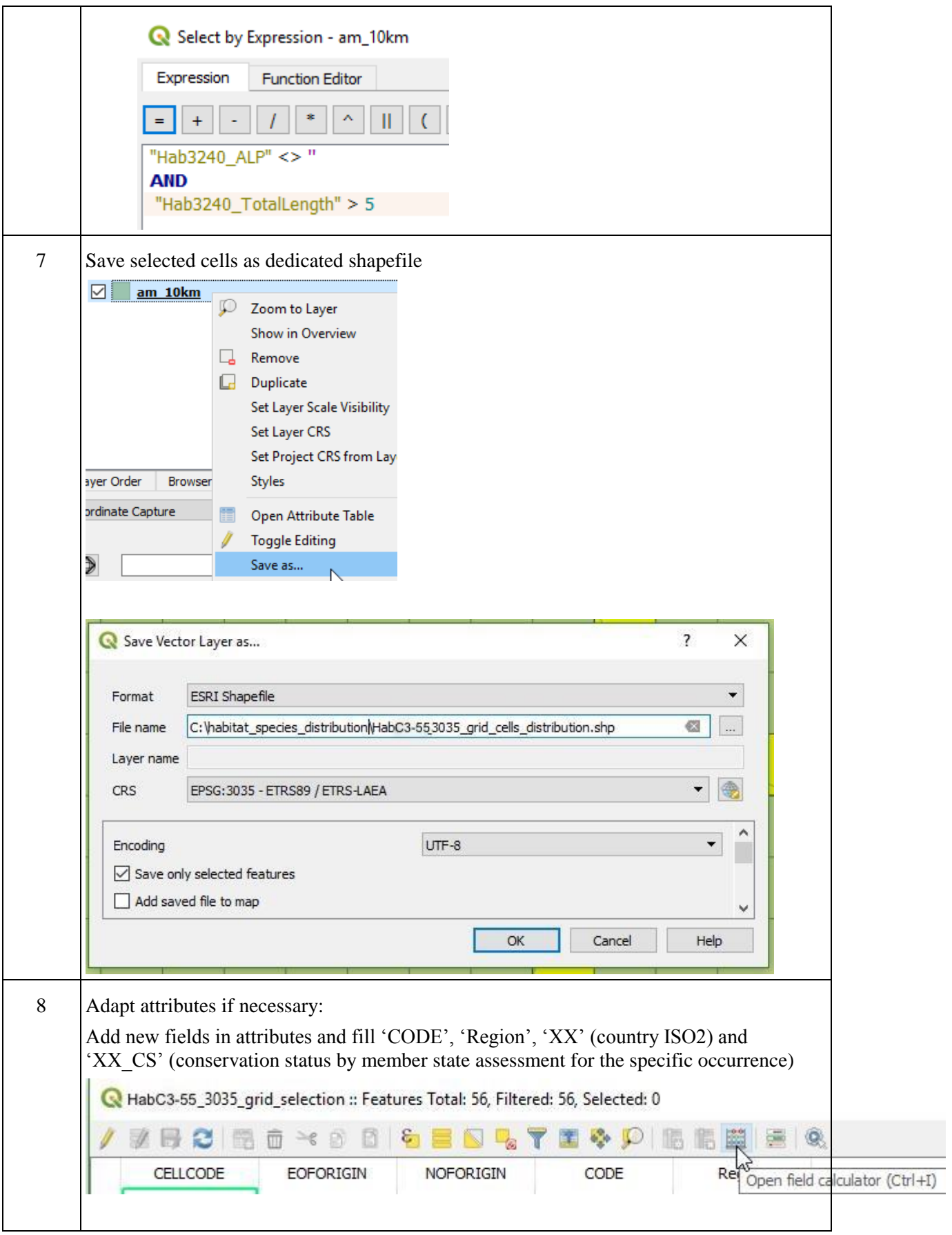

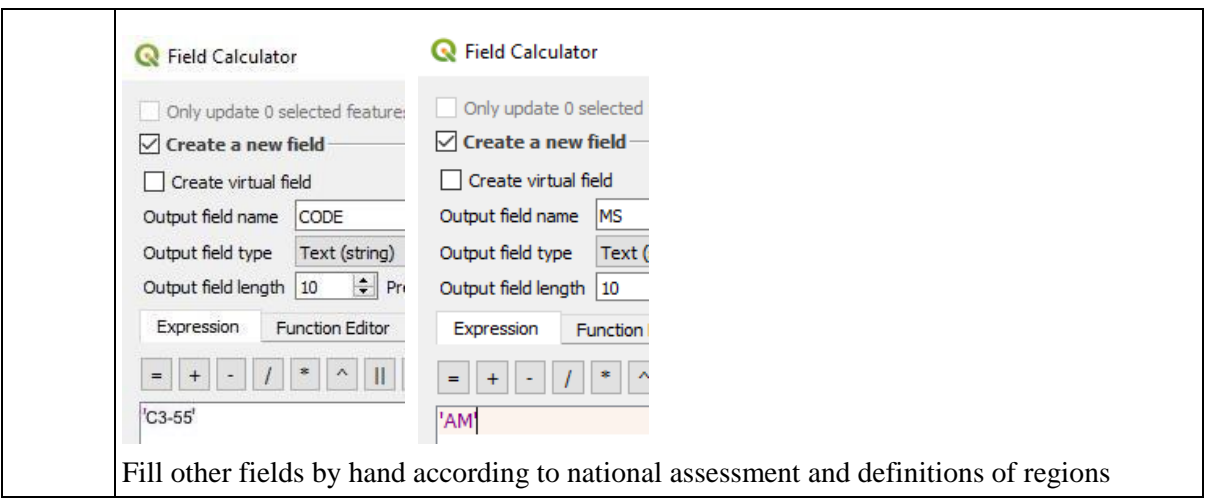

## <span id="page-41-0"></span>**2.4.4 Grid based distribution information**

In cases where the national data on species or habitat distribution is represented by grid data where more complex preparation and data processing is required for the transfer of national grid data into the 10 x 10 km grid, as required for the reporting, please refer to the presentations held during the workshop or contact the EEA for further information:

- [UK experience of converting mapping data from national grid to EU grid \(JNCC\)](https://rm.coe.int/presentation-uk-experience-of-converting-mapping-data-from-national-gr/16807be68c)
- [Guidance for converting the national distribution data to the Pan-European 10 x10 km Grid](https://rm.coe.int/presentation-guidance-for-converting-the-national-distribution-data-to/16807be691)